# **PKI & Windows CA IIS 7.x**

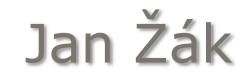

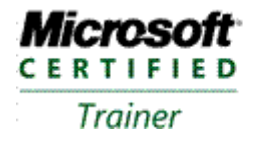

**Systems Administration** Systems Engineering

## PKI & Windows CA

- **PKI** (Public Key Infrastructure) je soustavou technických a především organizačních opatření spojených s vydáváním, správou, používáním a odvoláváním platností kryptografických klíčů a certifikátů
- · Obvykle pod termínem "PKI" rozumíme instalaci CA a vydávání certifikátů

## **Co je to PKI?**

#### Otisk (hash)

- Otisk je jednocestná funkce, nevyužívají se klíče ◦ MD-5, SHA-1, SHA-224/256/384/256..
- Symetrické šifry (Symmetric key algorithms) ◦ Tajný klíč
	- DES, 3DES, IDEA, RC2/4, AES, Twofish…
- Asymmetric key algorithms
	- Veřejný a privátní (soukromý) klíč
	- RSA,
		- Diffie-Hellman (pro výměnu klíčů)
		- ECC Elliptic Curve Cryptography

# **Kryptografické algoritmy**

Public-key cryptography refers to a cryptographic system requiring two separate keys, one to lock or encrypt the plaintext, and one to unlock or decrypt the cyphertext. Neither key will do both functions. One of these keys is published or public and the other is kept private. If the lock/encryption key is the one published then the system enables private communication from the public to the unlocking key's owner. If the unlock/decryption key is the one published then the system serves as a signature verifier of documents locked by the owner of the private key.

- **MD5: 216a41e1db96e6f973dd92beba5d180f**
- **SHA1: 73e38d9ae1e6defe5e09c869542d6b2f455c3077**

**Test** 

- **MD5: 0cbc6611f5540bd0809a388dc95a615b**
- **SHA1: 640ab2bae07bedc4c163f679a746f7ab7fb5d1fa**
- **SHA1: A94a8fe5ccb19ba61c4c0873d391e987982fbbd3** (test)

#### **Hash….**

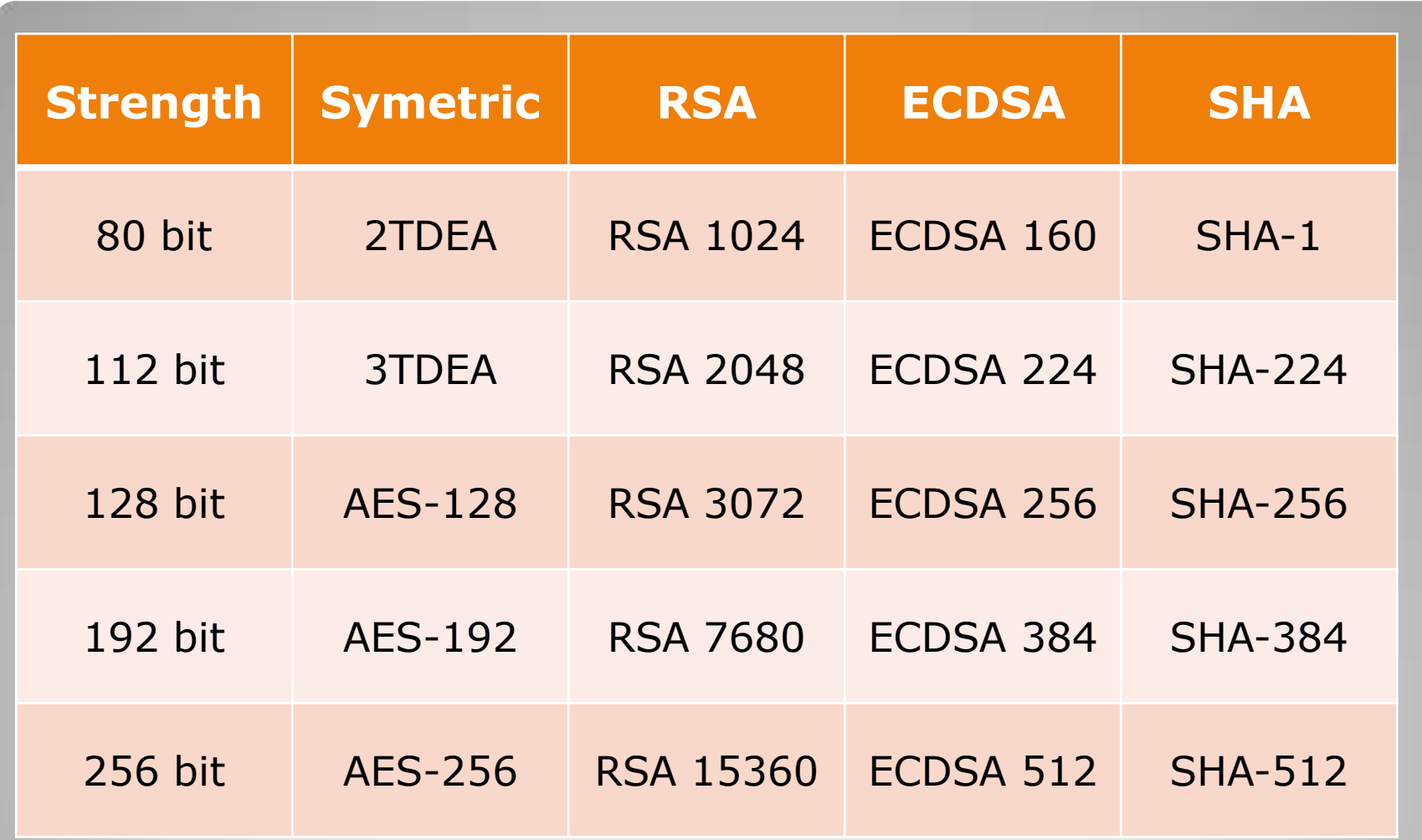

**Comparable Algorithm Strengths (SP800-57) [http://www.sevecek.com](http://www.sevecek.com/)**

- Uložení na disk (roamingový profil, instalece dalšího OS…)
- Autentizační kalkulátory (pro autentizaci klienta, autorizaci dat…)
- Hardwarové klíče (USB, PCMCIA, SCSII…)
- Čipové karty (kontaktní, bezkontaktní)
- USB tokeny
- HSM (Host Security Modul) "černá skříňka s výbušninou")

### **Prostředky pro bezpečné ukládání aktiv**

#### Soukromý klíč, veřejný klíč, certifikace veřejného klíče

- Certifikát je veřejná listina, podobná např. občanskému průkazu
- Strukturu certifikátu definuje několik norem (X.509, EDI, WAP…)
- Na Internetu se vychází ze standardu X.509 verze 3 (např. RFC-5280)

### **Certifikáty a certifikační autority**

- **Verze** (Version)
- · "Pořadové" číslo (Serial number)
- **Algoritmus podpisu**  (Signature Algorithm)
- **Vydavatel** (Issuer)
- **Platnost** (Validity)
- **Předmět** (Subject): jméno, adresa, URL, email..
- **Veřejný klíč** (Subject Publice Key)
- **Rozšíření certifikátu**  (Extension): SAN, Cert. Template name, AIA, Biometric Information…
- **Elektronický podpis**  (Digital Signature)
- **Kryptografický otisk**  (Thumbprint)

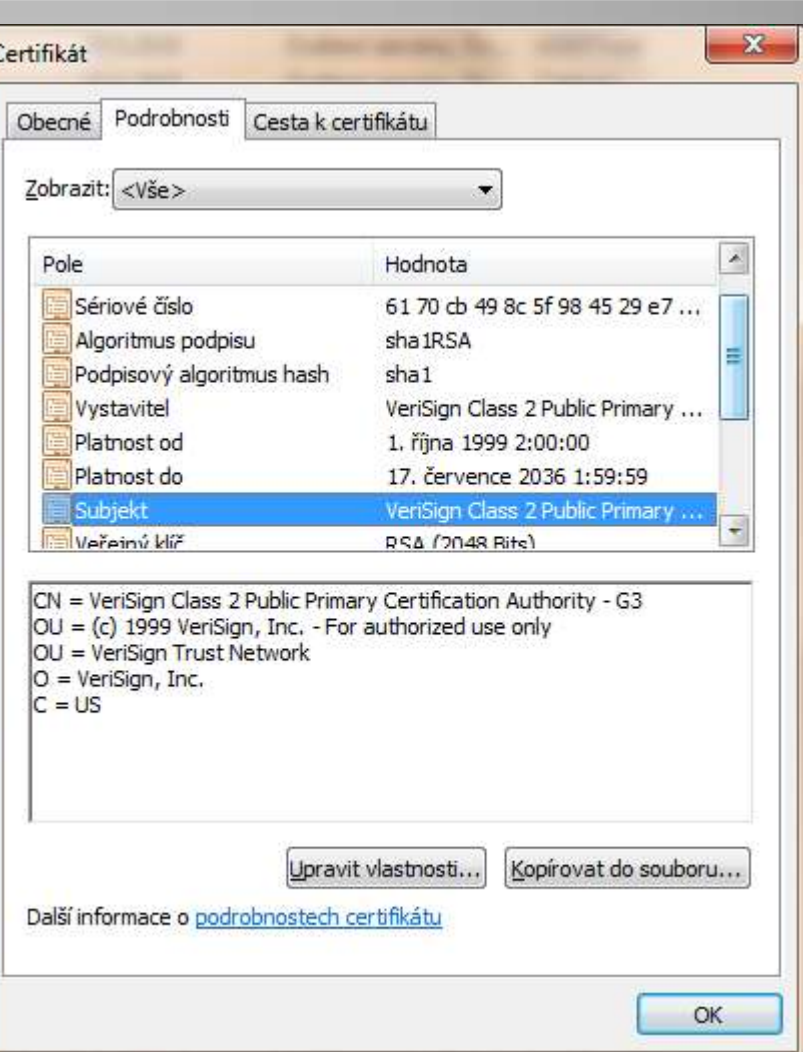

# **Certifikát a jeho atributy**

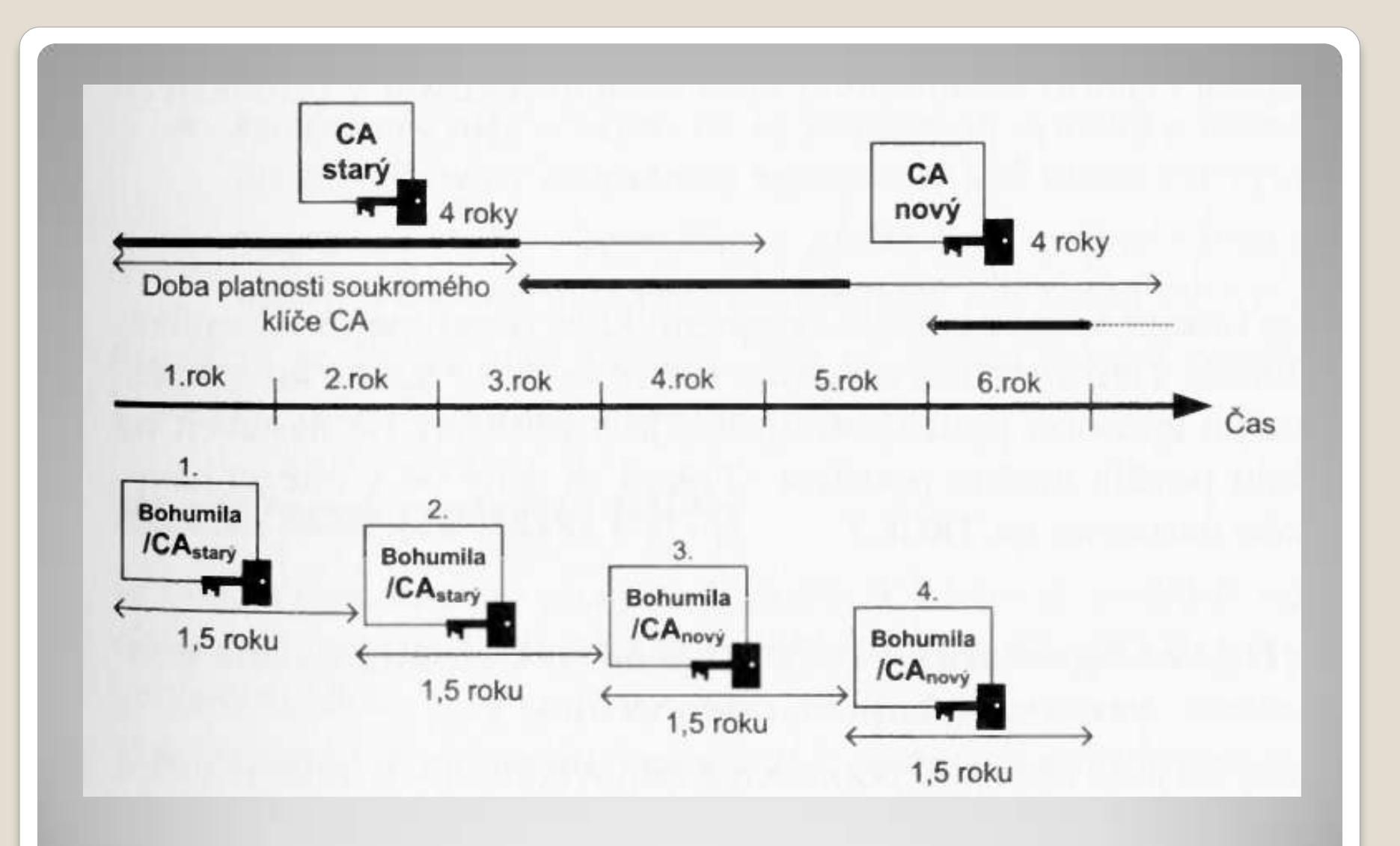

## **Platnost soukromého klíče**

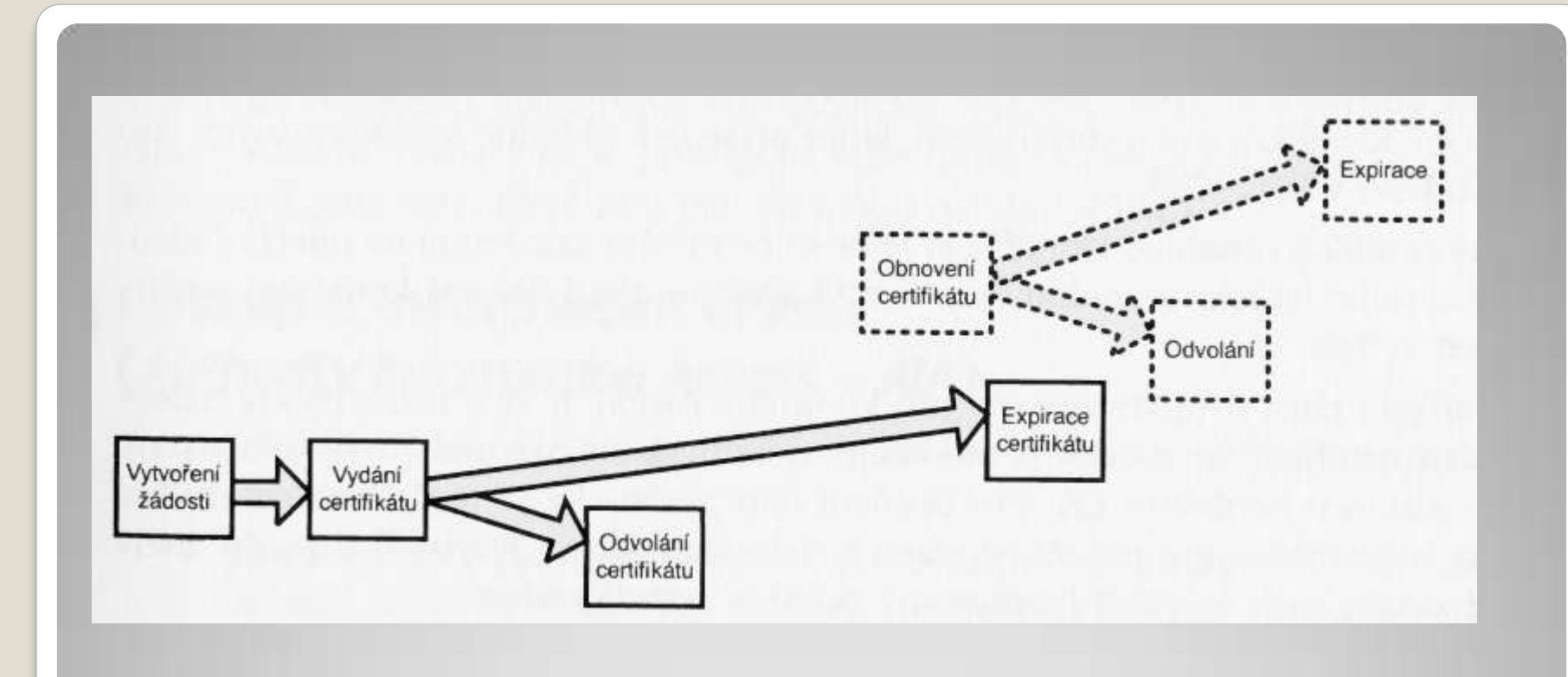

# **Životní cyklus certifikátu**

- **Digitální podpis** (Digital Signature) pro autentizaci uživatelů nebo ověření integrity dat. NEOPRAVŇUJE k ověření pravosti!
- **Neodvolatelnost** (Non Repudiation) pro ověření pravosti – nepopiratelné odpovědnosti
- **Zakódování klíče** (Key Enciphement)
- **Zakódování dat** (Data Encipherment)
- **Key Agreement** 
	- **Encipher Only**
	- **Decipher Only**
- **Podepisování certifikátu** (Key Certificate Sign)
- **Podepisování CRL** (CRL Sign)

## **Použití klíče**

 Certifikační politiky Mapování zásad Omezení využívání certifikátu (Constrains) Základní omezení (Basic Constrains) Omezení jmen Distribuční místa CRL AIA

## **Certifikační autorita**

…

#### CA vydává certifikáty RA vyřizuje žádosti o certifikáty (např. Service Desk) a zprostředkovávají vydání certifikátu.

## **Registrační autorita**

- Kořenový (self-signed) certifikát (pozorkořenový certifikát CA je něco zcela jiného) – s jeho pomocí se vygeneruje také žádost pro podpis na CA
	- PEM orientován na el. poštu, častý v Linuxu, dnes se používá Base64
	- PKCS#10 podniková norma RSA
	- CRMF obsahuje mnoho rozšíření
	- SPK nestandardní od Netscape
	- Web enrollment ActiveX, Java applet
	- CMC využíván i v AD CS např. pro více podpisů na certifikátu

# **Žádost o certifikát**

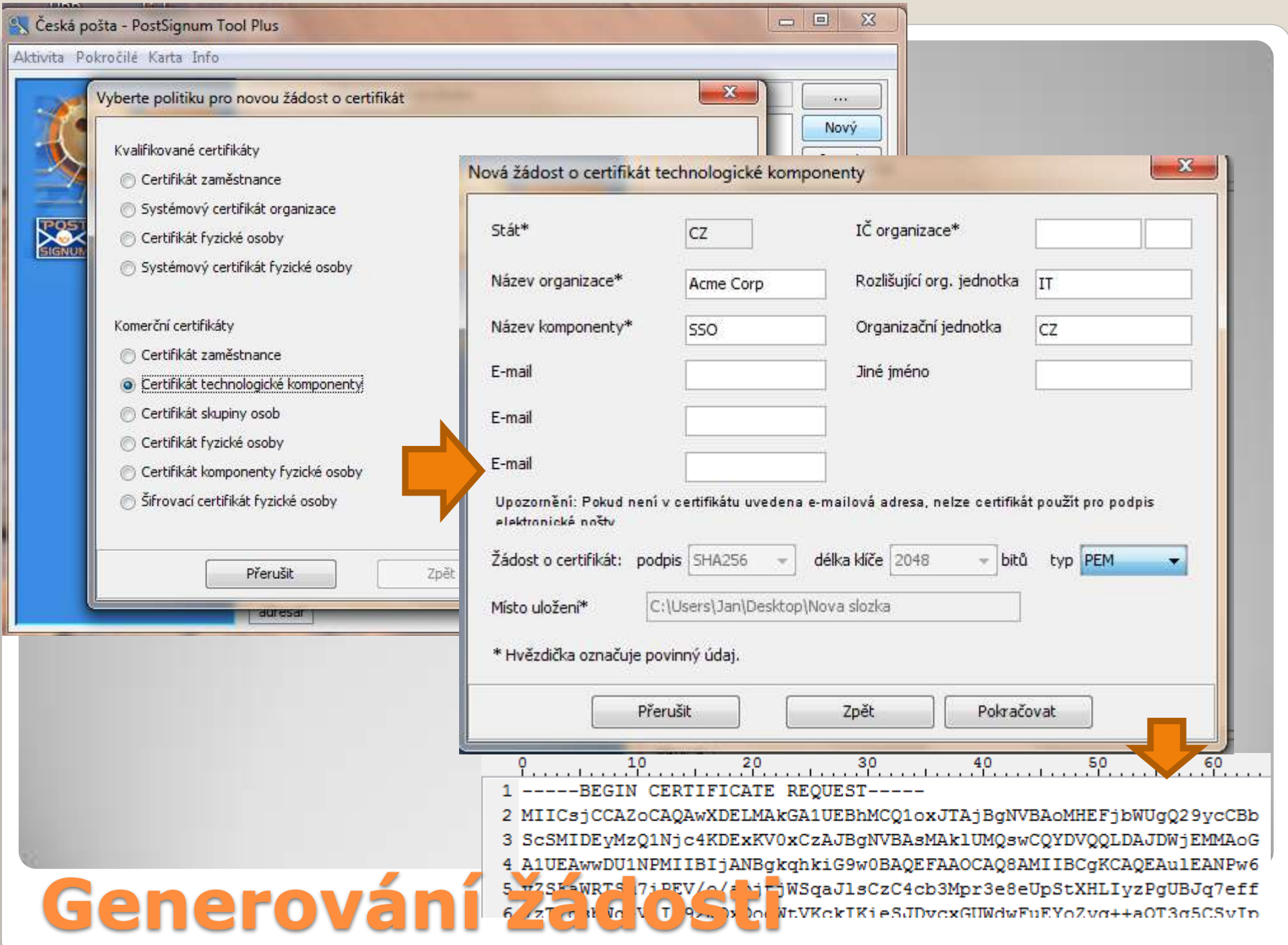

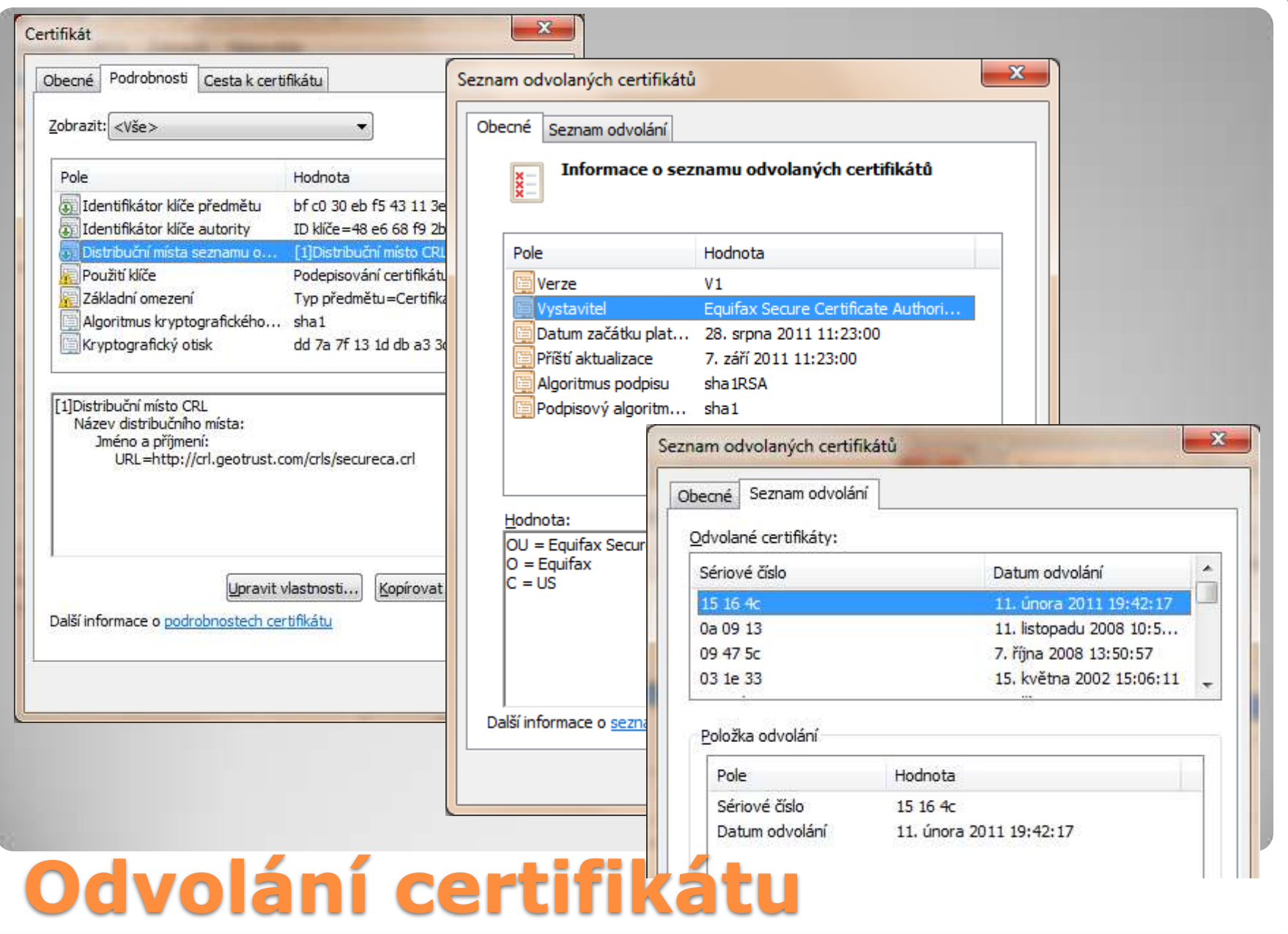

- CA si mohou podepisovat certifikáty vzájemně (křížové certifikace, mosty…)
- [https://www.ebca.de](https://www.ebca.de/) (a další)
- WebTrust (využívá Microsoft) [www.webtrust.org](http://www.webtrust.org/)

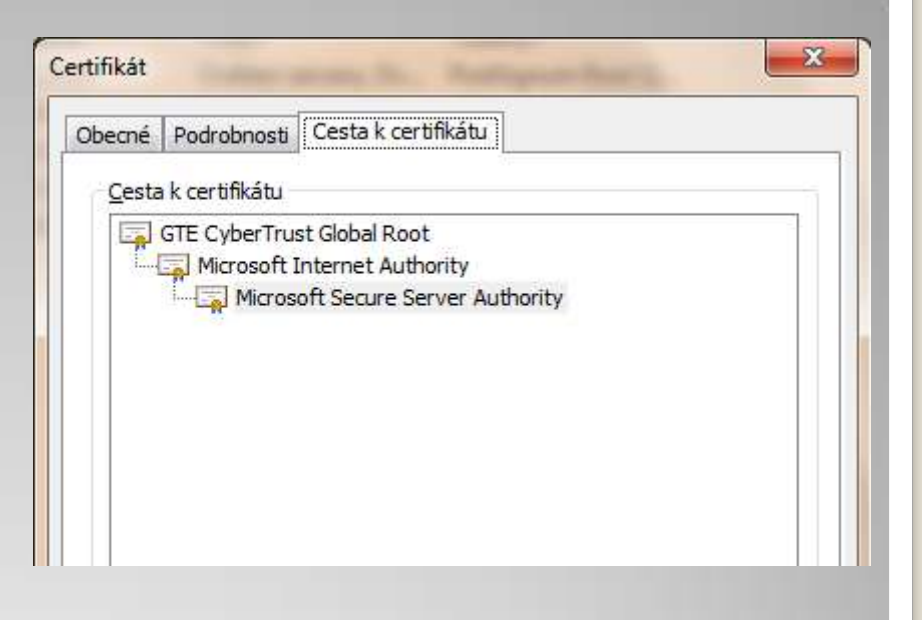

## **Certifikační cesta a důvěryhodné kotvy**

#### **Obnovené** certifikáty vs. další (**následné**) certifikáty **Renew** (obnovení certifikátu téhož veř. klíče) vs. **Rekey** (obnovení certifikátu s vygenerováním nových párových dat

## **Obnovování certifikátů**

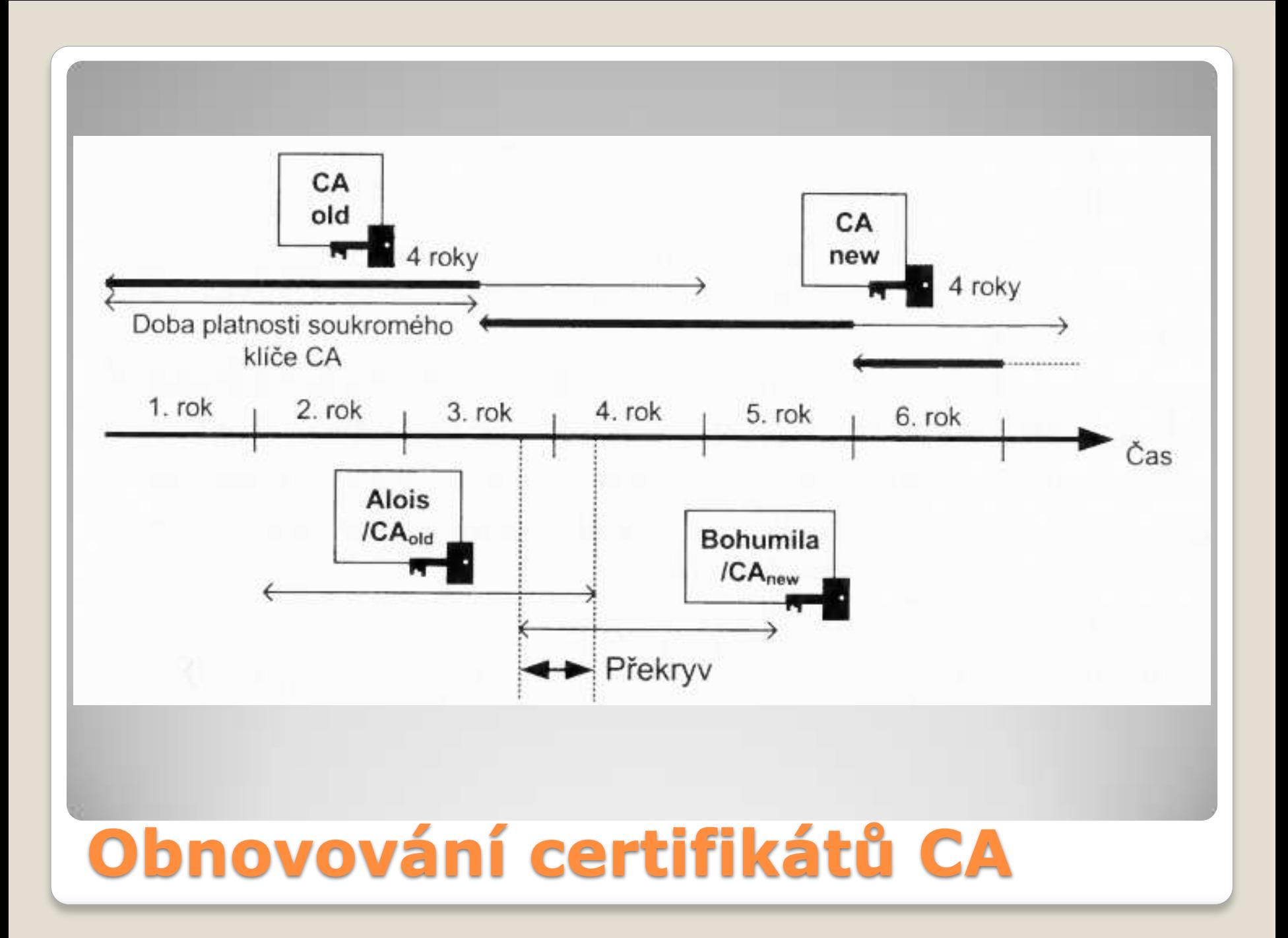

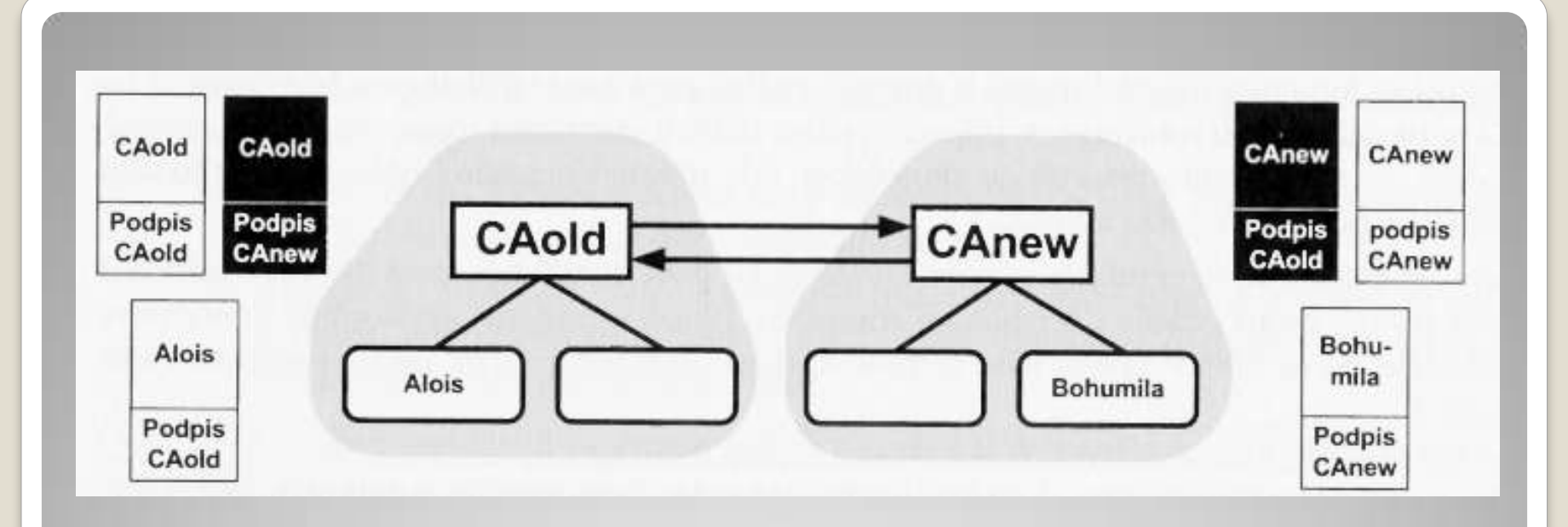

#### Pozn.: CRL bude vydáváno pro oba platné certifikáty

### **Obnovování certifikátů CA – křížová certifikace**

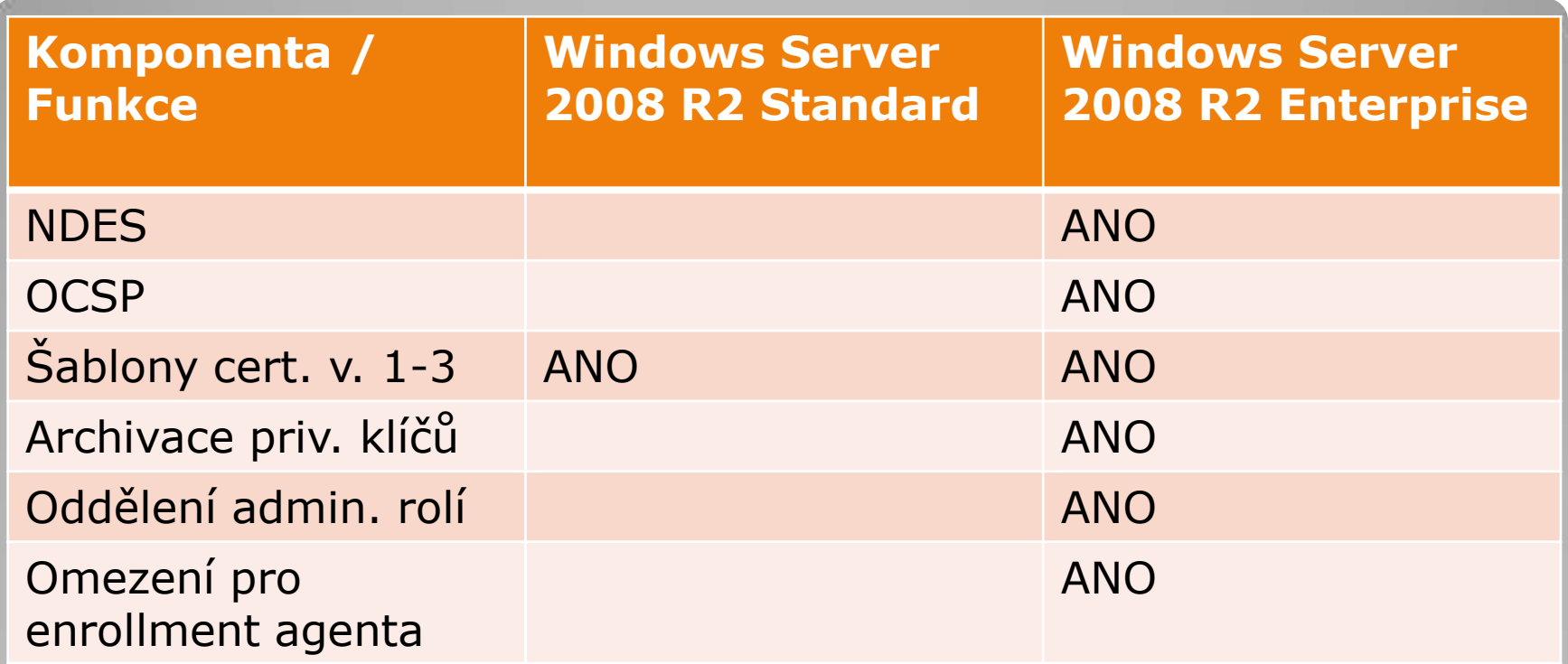

## **Microsoft CA (AD CS)**

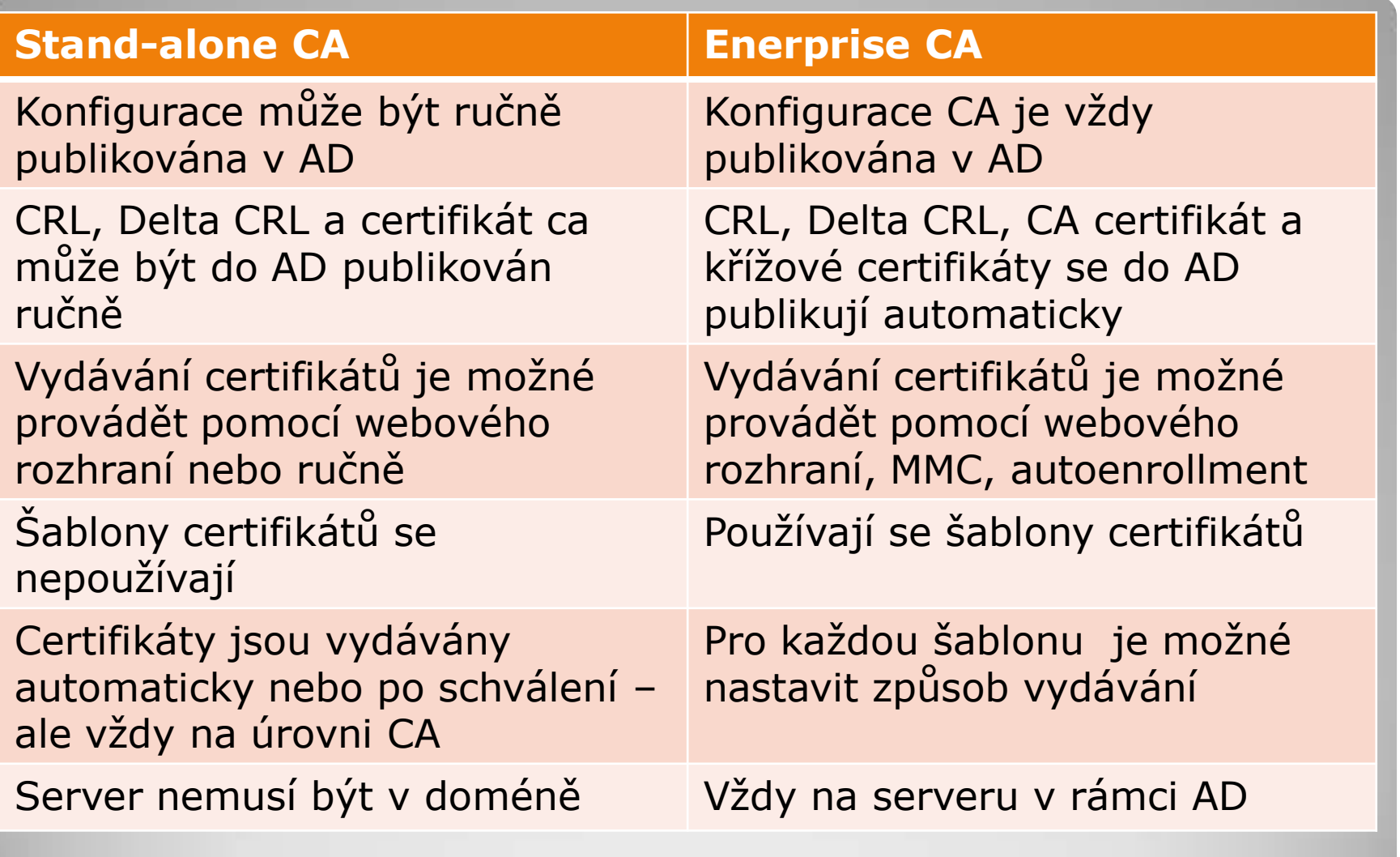

## **Stand-alone vs. Enterprise**

#### Verze 1

- Nelze editovat, kompatibilní s W2000
- Nepodporují autoenrollment
- Verze 2
	- Od verze W2003/XP
	- Podporují autoenrollment i editaci
	- Možnost vytvářet vlastní šablony (duplikací)
- Verze 3
	- Od Vista/W2008
	- Podporují silnější kryptografii (CNG, Suite B, SHA-2)

# **Certifikační šablony certifikátů**

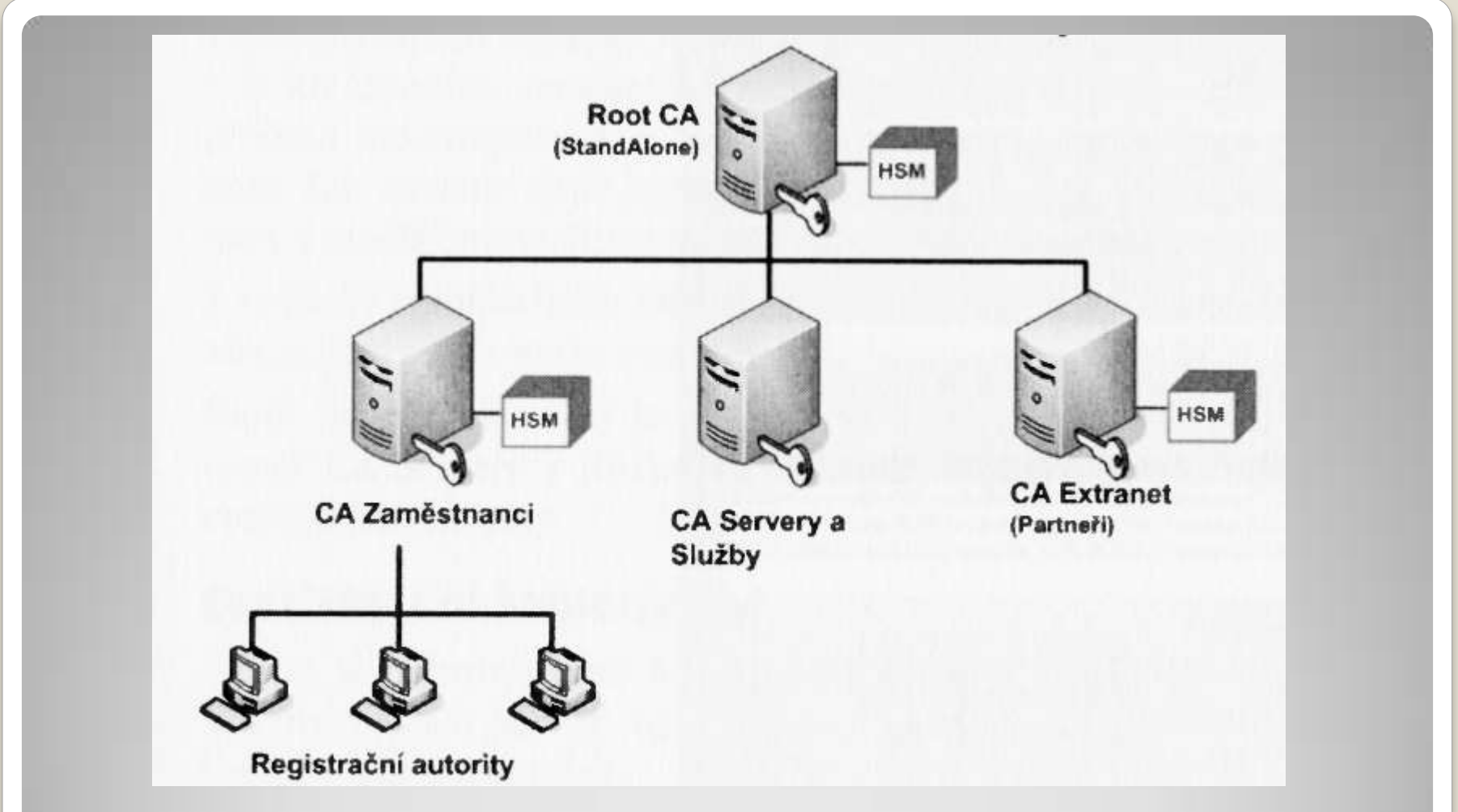

Pozn.: někdy poslouží jediná Enterprise CA lépe než zbytečně složitá struktura.

## **Design hierarchie CA**

- Implementing and Administering Certificate Templates in Windows Server 2008: [http://www.microsoft.com/downloads/en/details.aspx?FamilyID=3c670732-c971-4c65-be9c](http://www.microsoft.com/downloads/en/details.aspx?FamilyID=3c670732-c971-4c65-be9c-c0ebc3749e24)[c0ebc3749e24](http://www.microsoft.com/downloads/en/details.aspx?FamilyID=3c670732-c971-4c65-be9c-c0ebc3749e24)
- Suite B PKI in Windows Server 2008: [http://www.microsoft.com/downloads/en/details.aspx?FamilyID=6f319ffa-739e-4fe8-bac3-](http://www.microsoft.com/downloads/en/details.aspx?FamilyID=6f319ffa-739e-4fe8-bac3-92547baef7a9) [92547baef7a9](http://www.microsoft.com/downloads/en/details.aspx?FamilyID=6f319ffa-739e-4fe8-bac3-92547baef7a9)
- Planning and Implementing Cross-Certification and Qualified Subordination Using Windows Server 2003: [http://www.microsoft.com/downloads/en/details.aspx?FamilyID=64e63a75-3206-4036](http://www.microsoft.com/downloads/en/details.aspx?FamilyID=64e63a75-3206-4036-b836-40f2e721add0) [b836-40f2e721add0](http://www.microsoft.com/downloads/en/details.aspx?FamilyID=64e63a75-3206-4036-b836-40f2e721add0)
- TechNet Webcast: Deploying a PKI Solution with Active Directory Certificate Services: [https://msevents.microsoft.com/CUI/WebCastEventDetails.aspx?culture=en-](https://msevents.microsoft.com/CUI/WebCastEventDetails.aspx?culture=en-US&EventID=1032445999&CountryCode=US)[US&EventID=1032445999&CountryCode=US](https://msevents.microsoft.com/CUI/WebCastEventDetails.aspx?culture=en-US&EventID=1032445999&CountryCode=US)
- Onřej Ševeček blog: <http://www.sevecek.com/Lists/Categories/Category.aspx?CategoryId=8&Name=PKI>
- Libor Dostálek, Marta Vohnoutová: Velký průvodce infrastrukturou PKI a technologií telektronického podpisu [\(http://www.alza.cz/velky-pruvodce-infrastrukturou-pki-d78078.htm\)](http://www.alza.cz/velky-pruvodce-infrastrukturou-pki-d78078.htm)
- Brian Komar: Windows Server 2008 PKI and Certificate Security [\(http://www.microsoft.com/learning/en/us/book.aspx?ID=9549&locale=en-us\)](http://www.microsoft.com/learning/en/us/book.aspx?ID=9549&locale=en-us)
- **RFC 3029:** Internet X.509 Public Key Infrastructure Data Validation and Certification Server Protocols [\(http://www.faqs.org/rfcs/rfc3029.html\)](http://www.faqs.org/rfcs/rfc3029.html)
- Public key infrastructure on Wikipedia: [http://en.wikipedia.org/wiki/Public\\_key\\_infrastructure](http://en.wikipedia.org/wiki/Public_key_infrastructure)
- [http://csrc.nist.gov/publications/drafts/800-57/Draft\\_SP800-57-Part1-Rev3\\_May2011.pdf](http://csrc.nist.gov/publications/drafts/800-57/Draft_SP800-57-Part1-Rev3_May2011.pdf)

## **Zdroje a odkazy - PKI**

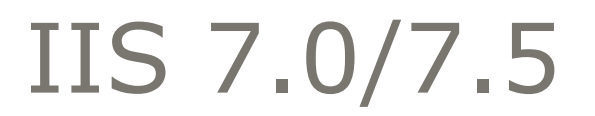

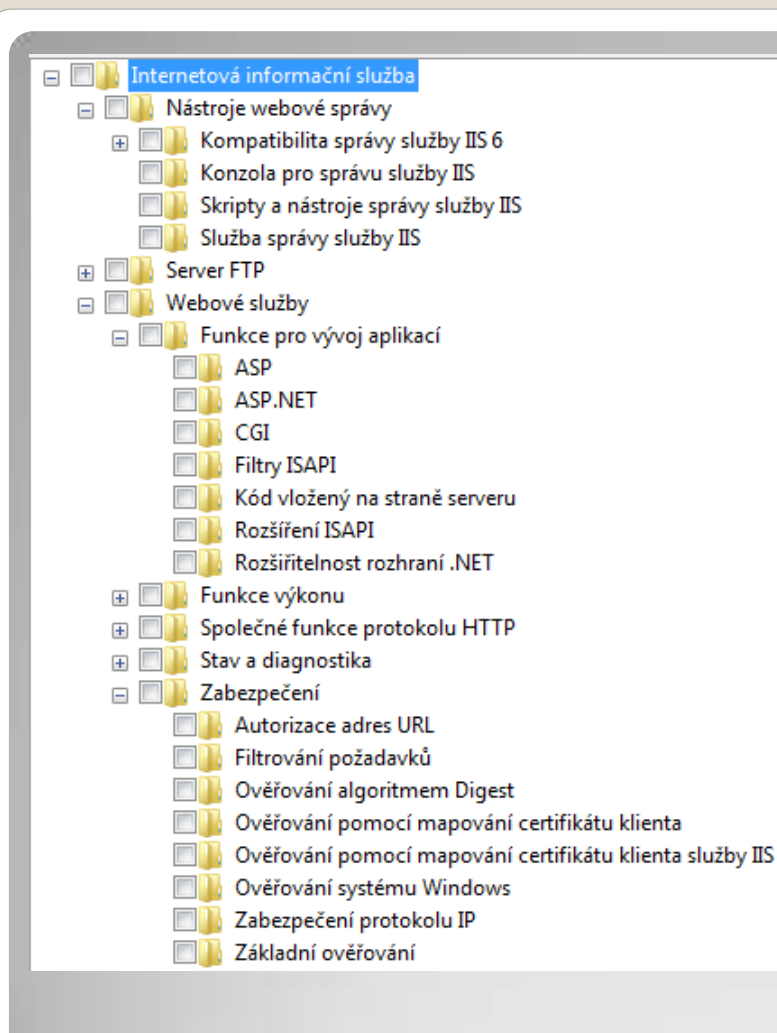

 ISS je modulární systém )cca 40  $modul\mathring{u}) \rightarrow vy\breve{s}\breve{s}$ í zabezpečení i výkon Nové API pro rozšíření funkčnosti – lze např. modifikovat možnosti ověřování

…<br>…

## **Instalace IIS**

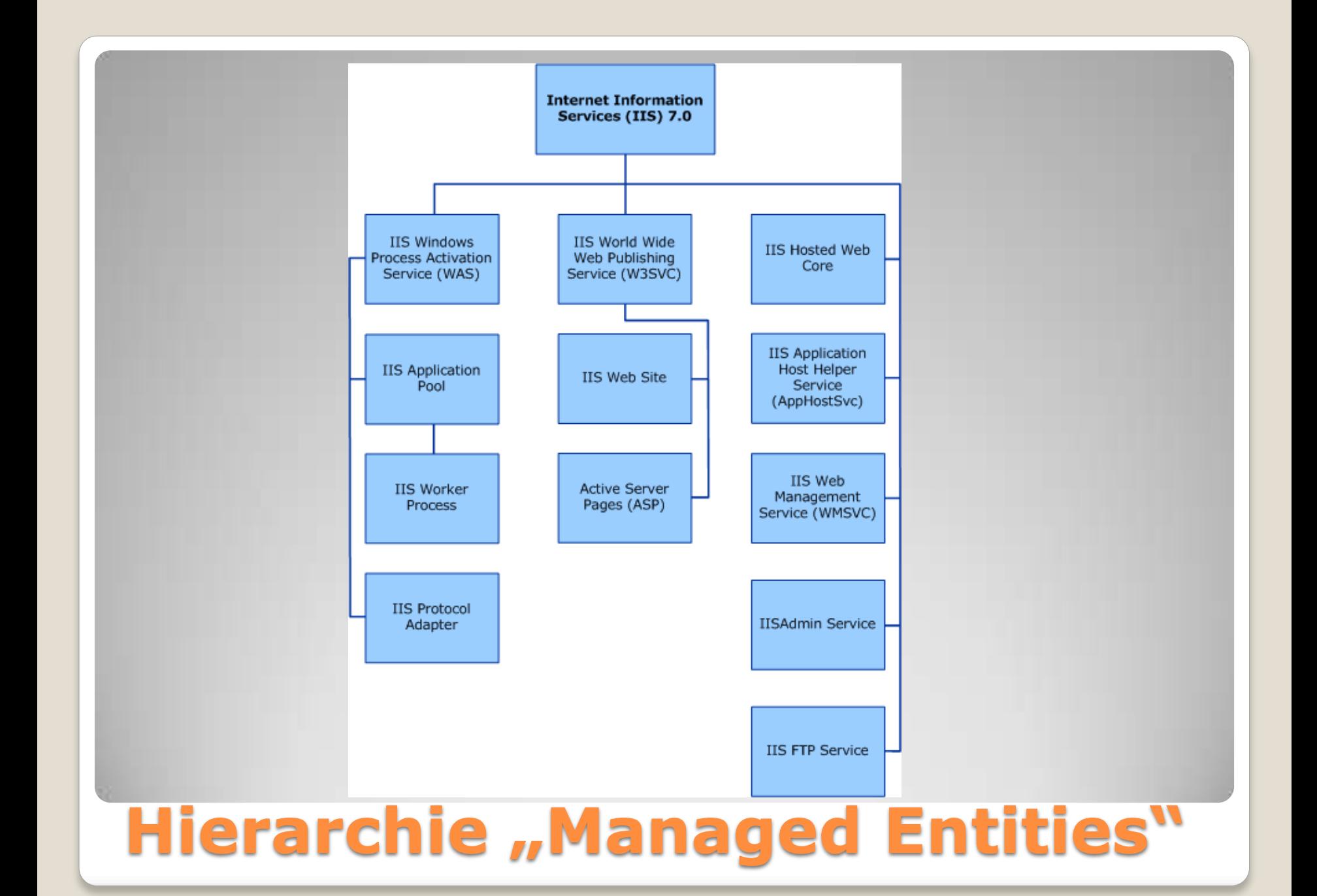

- [IIS Windows Process Activation Service \(WAS\)](http://technet.microsoft.com/en-us/library/dd364237(WS.10).aspx) Windows Process Activation Service (WAS) manages application pool configuration and the creation and lifetime of worker processes for HTTP and other protocols. The World Wide Web Publishing Service (W3SVC) and other services depend on WAS.
- [IIS Application Pool](http://technet.microsoft.com/en-us/library/dd364136(WS.10).aspx) An Internet Information Services (IIS) application pool is a grouping of URLs that is routed to one or more worker processes. Because application pools define a set of Web applications that share one or more worker processes, they provide a convenient way to administer a set of Web sites and applications and their corresponding worker processes. Process boundaries separate each worker process; therefore, a Web site or application in one application pool will not be affected by application problems in other application pools. Application pools significantly increase both the reliability and manageability of a Web infrastructure.
- [IIS Worker Process](http://technet.microsoft.com/en-us/library/dd349285(WS.10).aspx) An Internet Information Services (IIS) worker process is a windows process (w3wp.exe) which runs Web applications, and is responsible for handling requests sent to a Web Server for a specific application pool.
- [IIS Protocol Adapter](http://technet.microsoft.com/en-us/library/dd364095(WS.10).aspx) An Internet Information Services (IIS) protocol adapter is a Windows service that receives messages on a specific network protocol and communicates with The Windows Process Activation Service (WAS) to route incoming messages to the correct worker process.
- [IIS FTP Service](http://technet.microsoft.com/en-us/library/dd364152(WS.10).aspx) The Internet Information Services (IIS) FTP Service enables the Web server to be a File Transfer Protocol (FTP) server. If this service is stopped, the server cannot function as an FTP server.

## **Managed Entities**

- [IIS Web Management Service \(WMSvc\)](http://technet.microsoft.com/en-us/library/dd364239(WS.10).aspx) The Internet Information Services (IIS) Web Management Service (WMSvc) enables remote and delegated management of a Web server and its Web sites and applications.
- [IIS Application Host Helper Service \(AppHostSvc\)](http://technet.microsoft.com/en-us/library/dd364269(WS.10).aspx) The Internet Information Services (IIS) ApplicationHost Helper Service (AppHostSvc) enables IIS configuration history and application pool SID (security identifier) mapping. It enables the configuration history functionality by saving the ApplicationHost.config file to separate configuration history subdirectories at set intervals.
- [IISADMIN Service](http://technet.microsoft.com/en-us/library/dd364258(WS.10).aspx) The Internet Information Services (IIS) IISAdmin service hosts the IIS 6.0 configuration compatibility component (metabase). The metabase is required to run IIS 6.0 administrative scripts, SMTP, and FTP.
- [IIS Hosted Web Core](http://technet.microsoft.com/en-us/library/dd349227(WS.10).aspx) The Internet Information Services (IIS) Hosted Web Core (HWC) is a low-level component that is used to run Web applications without the Windows Process Activation Service (WAS) or the built-in IIS configuration store (ApplicationHost.config).
- [IIS World Wide Web Publishing Service \(W3SVC\)](http://technet.microsoft.com/en-us/library/dd349246(WS.10).aspx) The Internet Information Services (IIS) World Wide Web Publishing Service (W3SVC), sometimes referred to as the WWW Service, manages the HTTP protocol and HTTP performance counters.
- [IIS Web Site](http://technet.microsoft.com/en-us/library/dd316022(WS.10).aspx) An Internet Information Services (IIS) Web site is a unique collection of Web pages and Web applications that is hosted on an IIS Web server. Web sites have bindings that consist of a port number, an IP address, and an optional host name or names.
- [Active Server Pages \(ASP\)](http://technet.microsoft.com/en-us/library/dd364205(WS.10).aspx) Active Server Pages (ASP) enables Web servers to dynamically generate Web pages and create interactive Web applications by using server-side scripting technology.
- [Logging and Tracing](http://technet.microsoft.com/en-us/library/dd638618(WS.10).aspx)

## **Managed Entities (pokračování)**

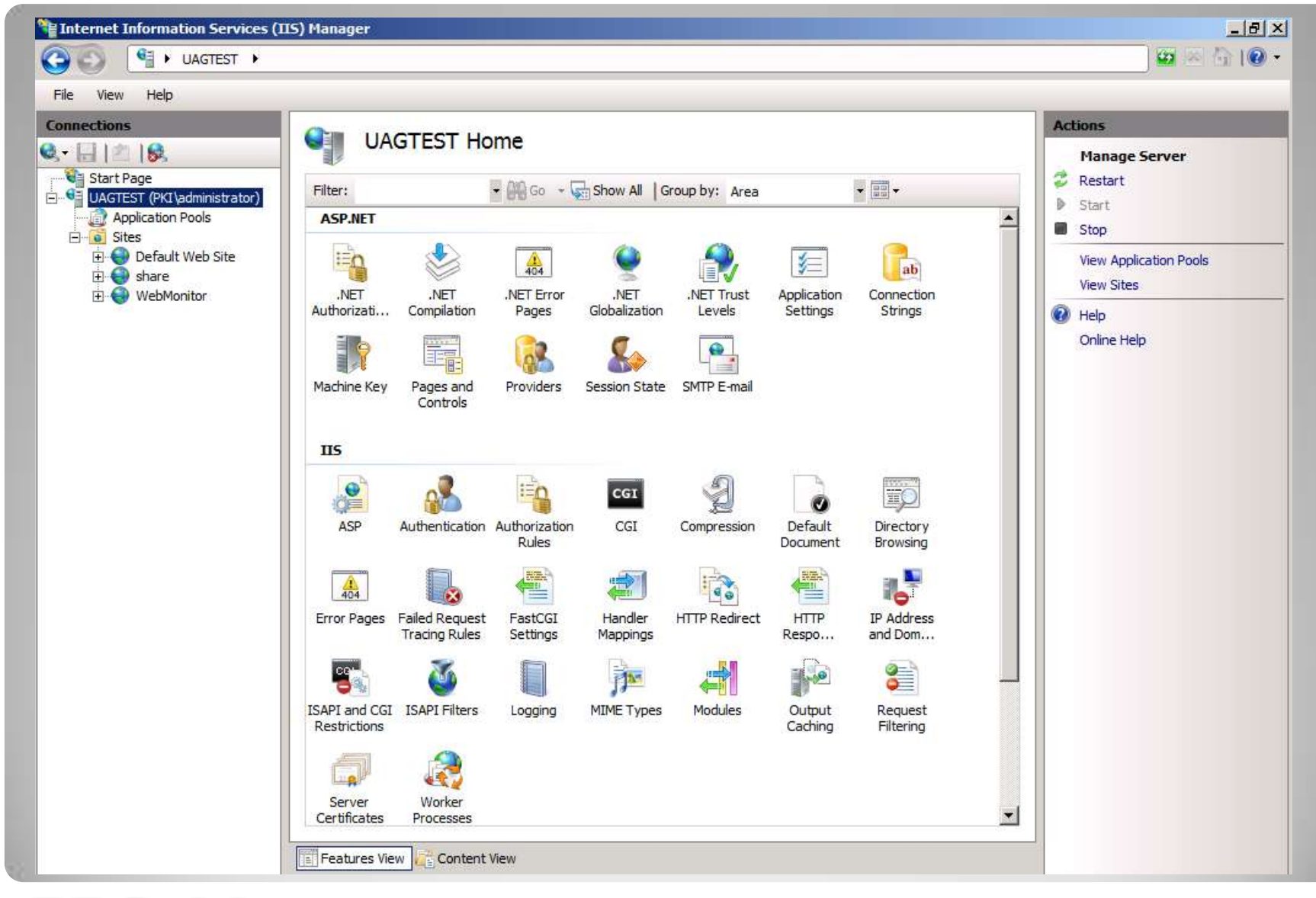

### **IIS Manager**

```
C:\> appcmd list sites
SITE "Default Web Site" 
 (id:1,bindings:HTTP/*:80:,state:Started)
SITE "Site1"
 (id:2,bindings:http/*:81:,state:Started)
SITE "Site2" 
 (id:3,bindings:http/*:82:,state:Stopped)
```
#### **appcmd.exe**

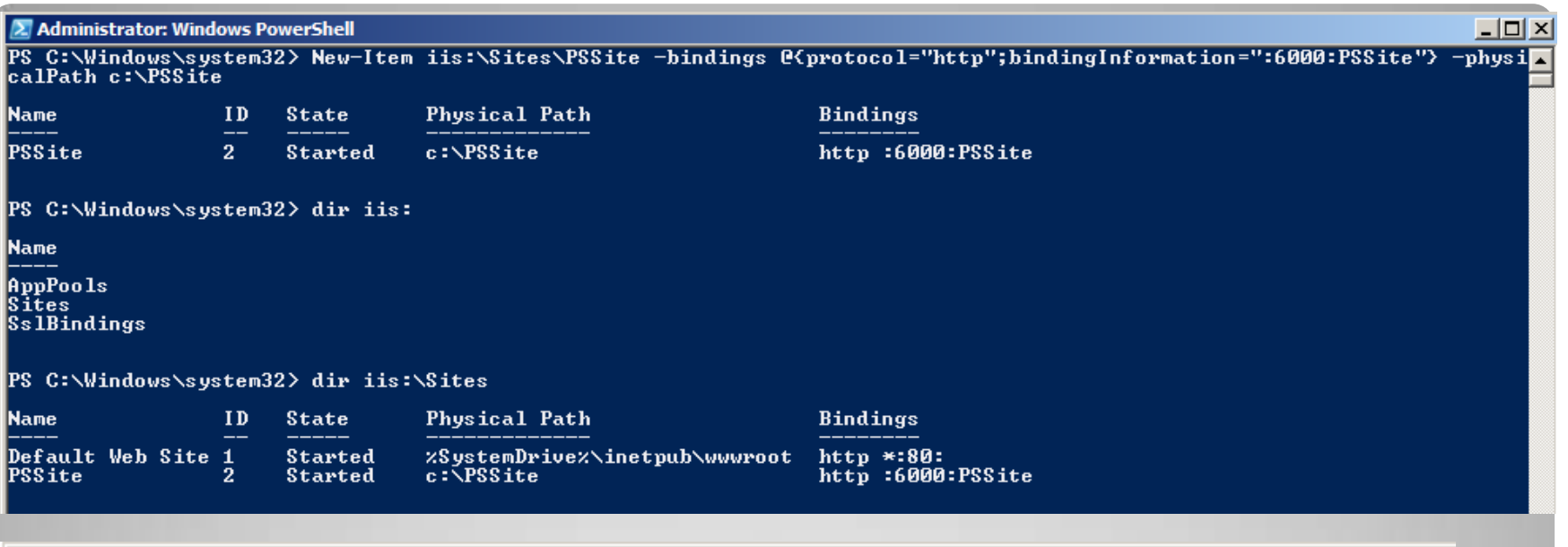

#### $\Sigma$  Administrator: Windows PowerShell

```
PS C:\Windows\system32> $webclient=New-Object Net.WebClient<br>PS C:\Windows\system32> $webclient.DownloadString("http://localhost:80/">;<br><!DOCTYPE html PUBLIC "-//W3C//DTD_XHTML_1.0 Strict//EN" "http://www.w3.org/TR
<html xmlns="http://www.w3.org/1999/xhtml">
<head>
<meta http-equiv="Content-Type" content="text/html; charset=iso-8859-1" />
```
[http://learn.iis.net/page.aspx/433/powershell-snap-in](http://learn.iis.net/page.aspx/433/powershell-snap-in-creating-web-sites-web-applications-virtual-directories-and-application-pools/)[creating-web-sites-web-applications-virtual-directories-and](http://learn.iis.net/page.aspx/433/powershell-snap-in-creating-web-sites-web-applications-virtual-directories-and-application-pools/)[application-pools/](http://learn.iis.net/page.aspx/433/powershell-snap-in-creating-web-sites-web-applications-virtual-directories-and-application-pools/)

#### **PowerShell**

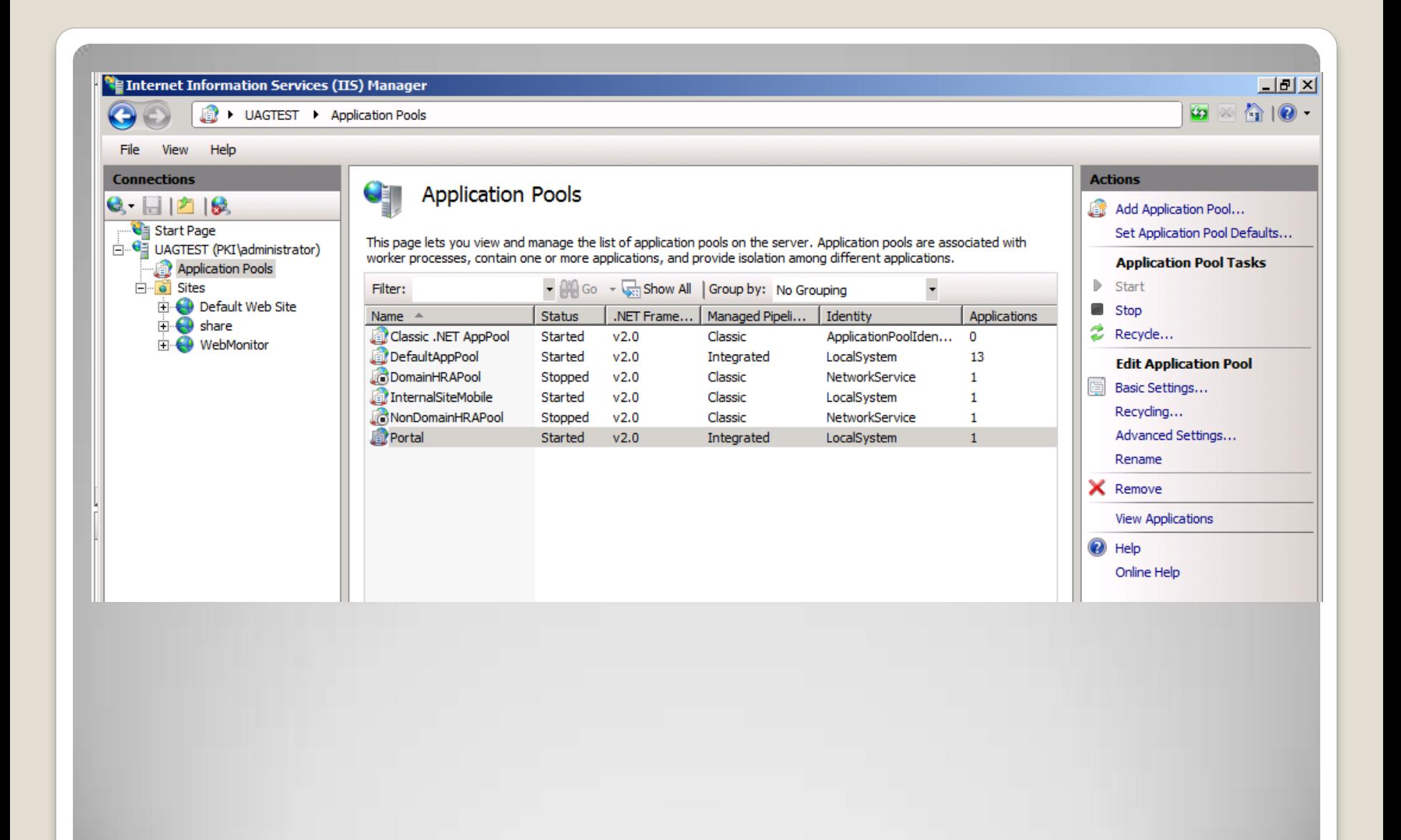

## **Application Pools**

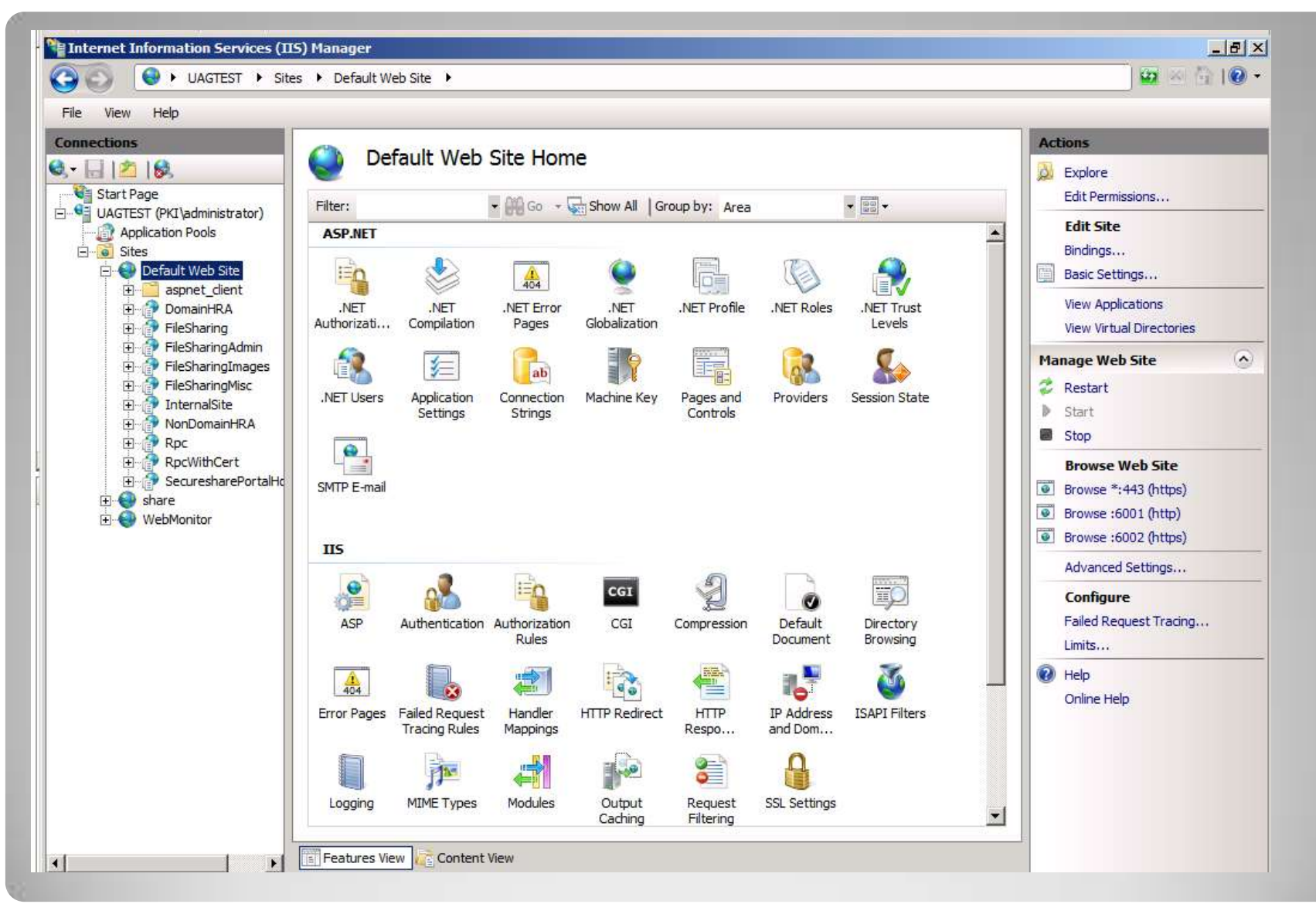

### **Sites; virtuální adresáře; aplikace**

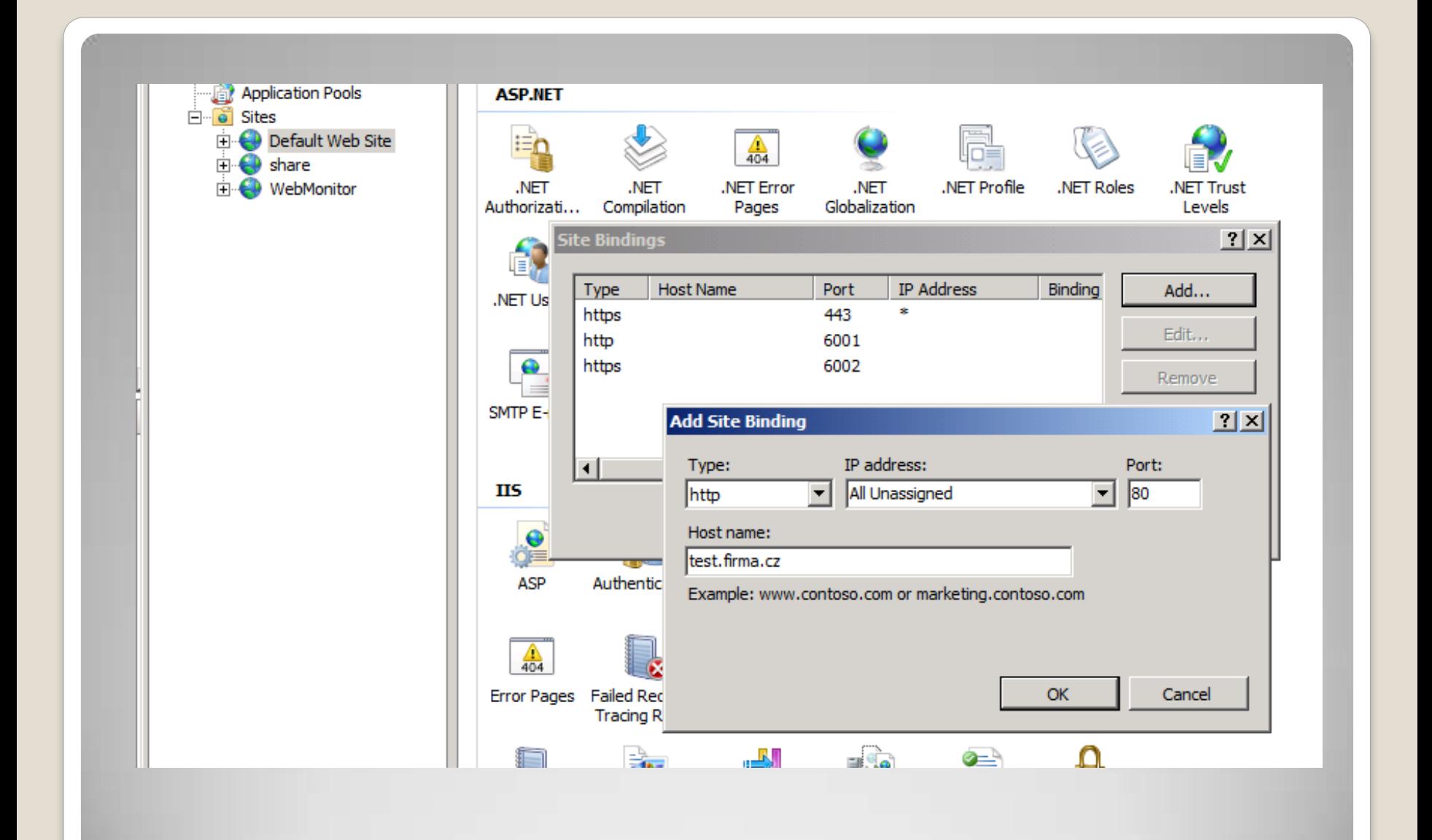

## **Site Bindings**

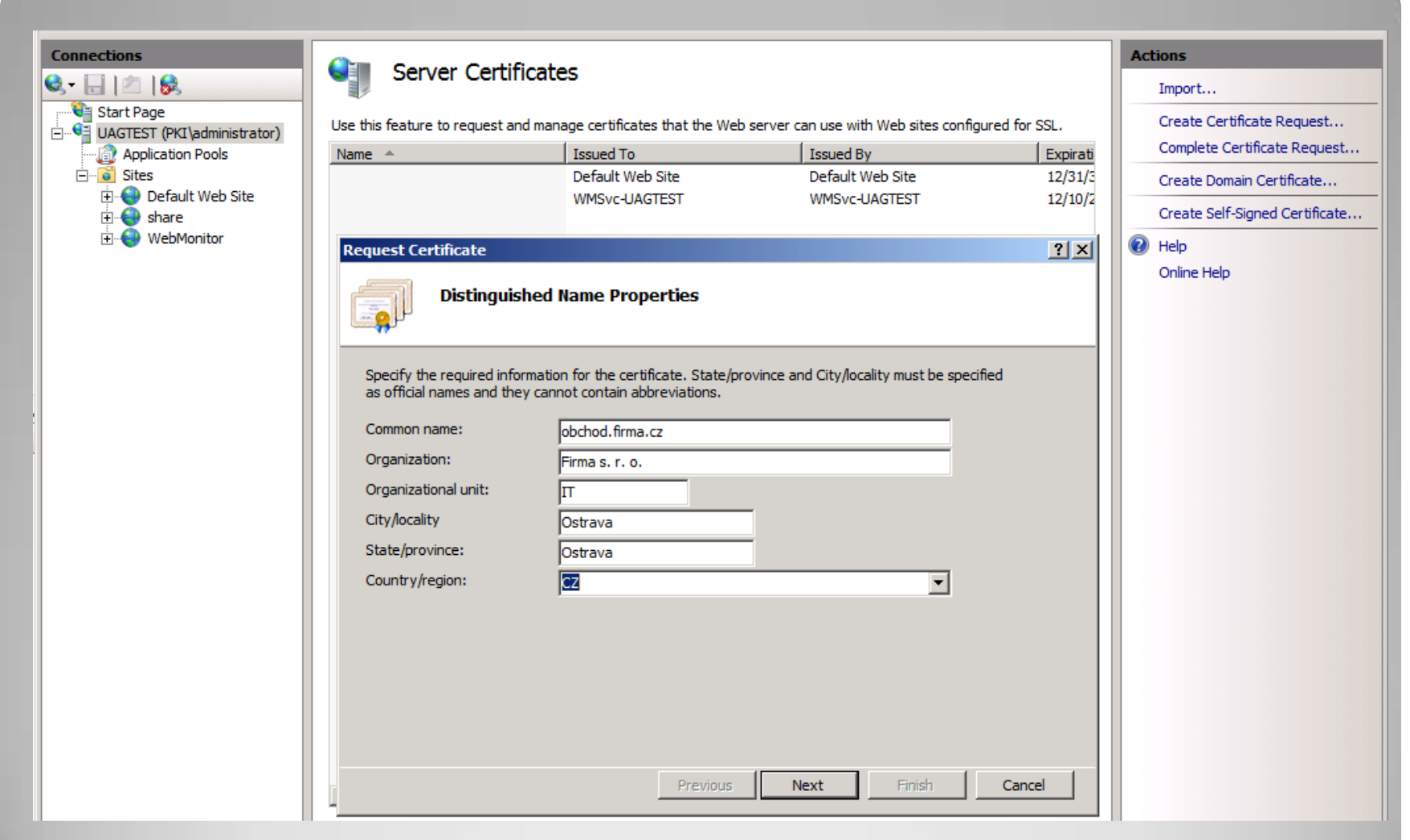

## **Vystavování SSL certifikátu**

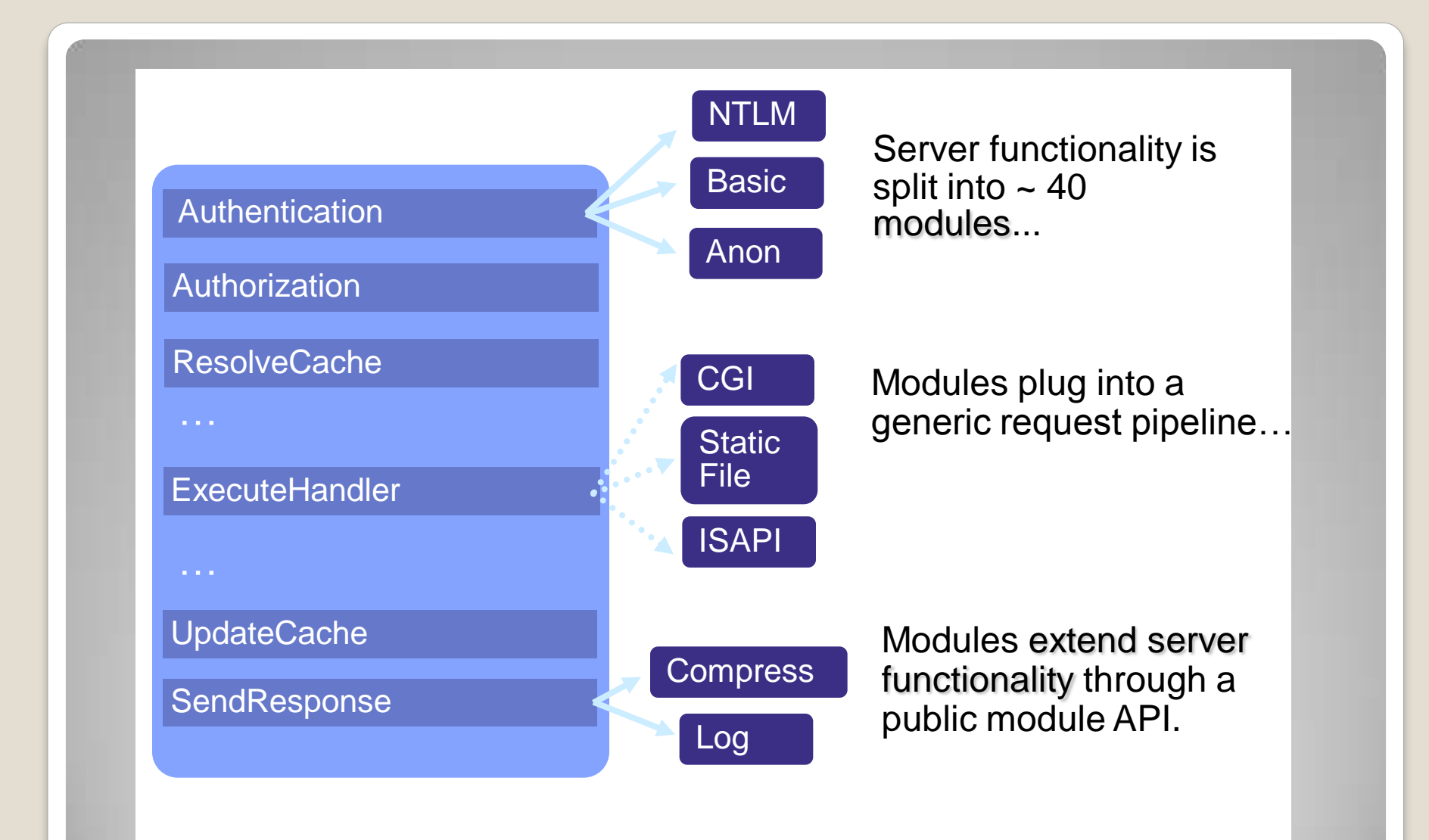

## **Zpracování požadavků v IIS**

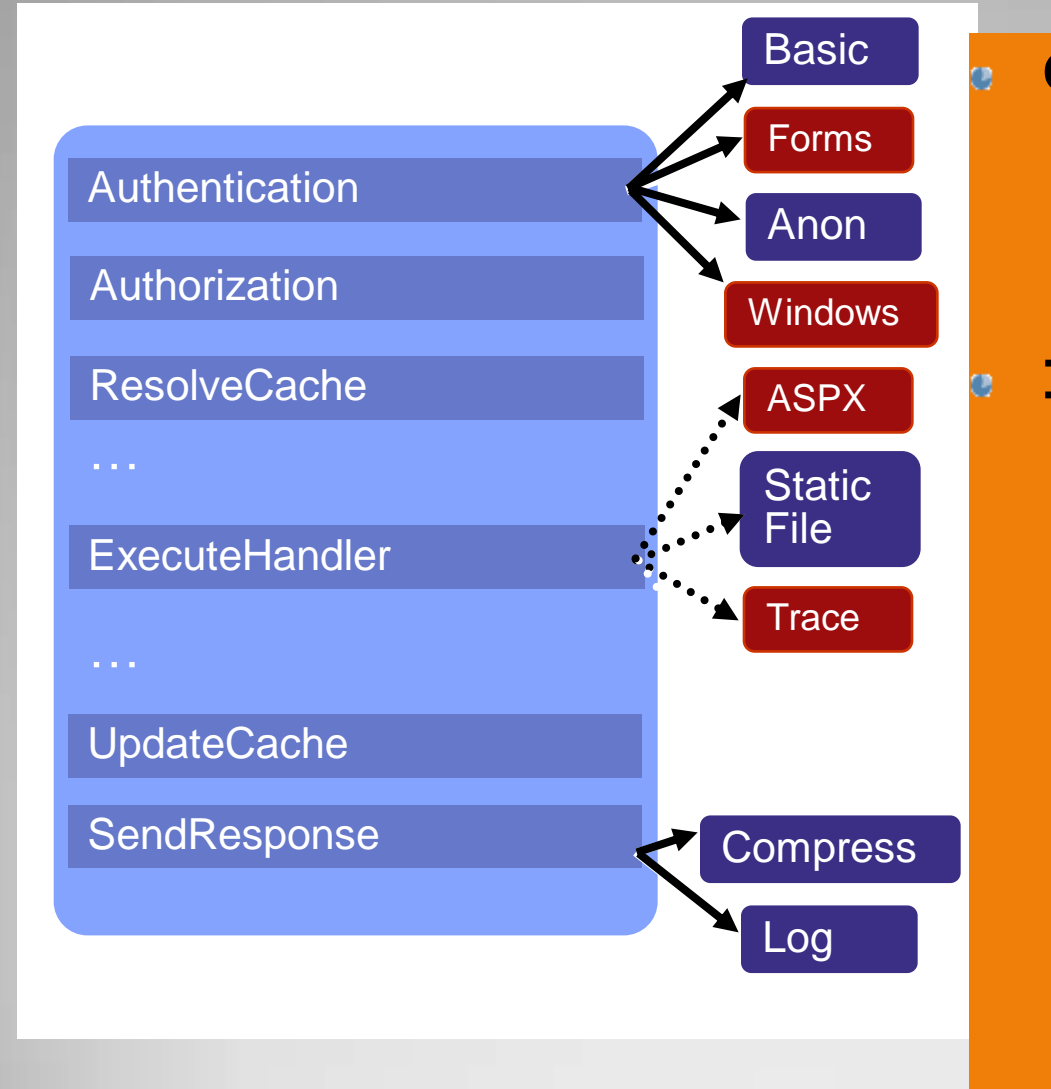

#### **Classic Mode**

• Runs as ISAPI

#### Integrated Mode **Integrated Mode**

- Authentication handlers plug Map nineline directly into ◦ .NET modules • .NET modules / requests pipeline
- Handler Trace …  $\mathbb{R}^2$ • Process all requests
- Full runtime fidelity

## **Integrace ASP.NET**

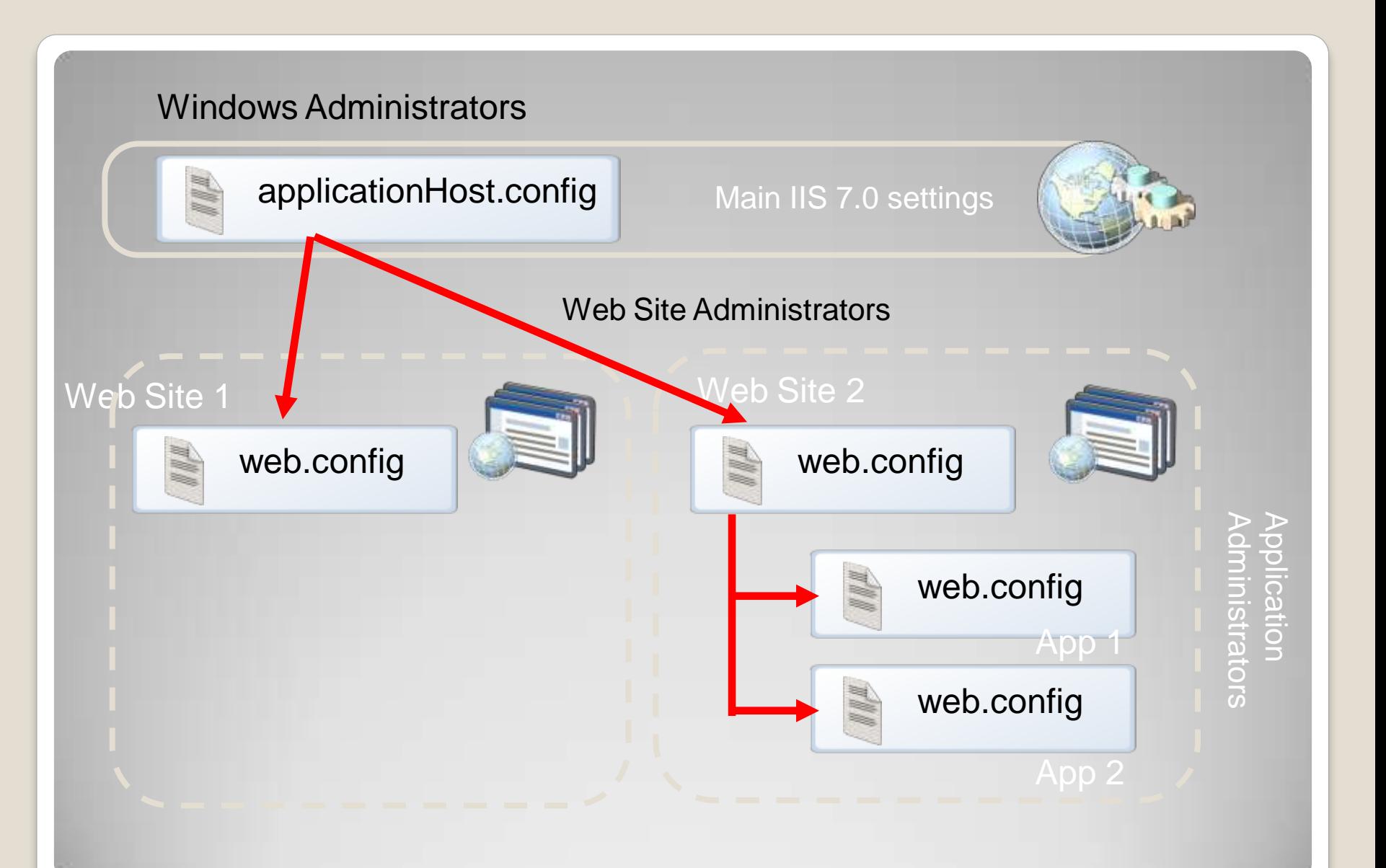

## **Hierarchie konfiguračních souborů**

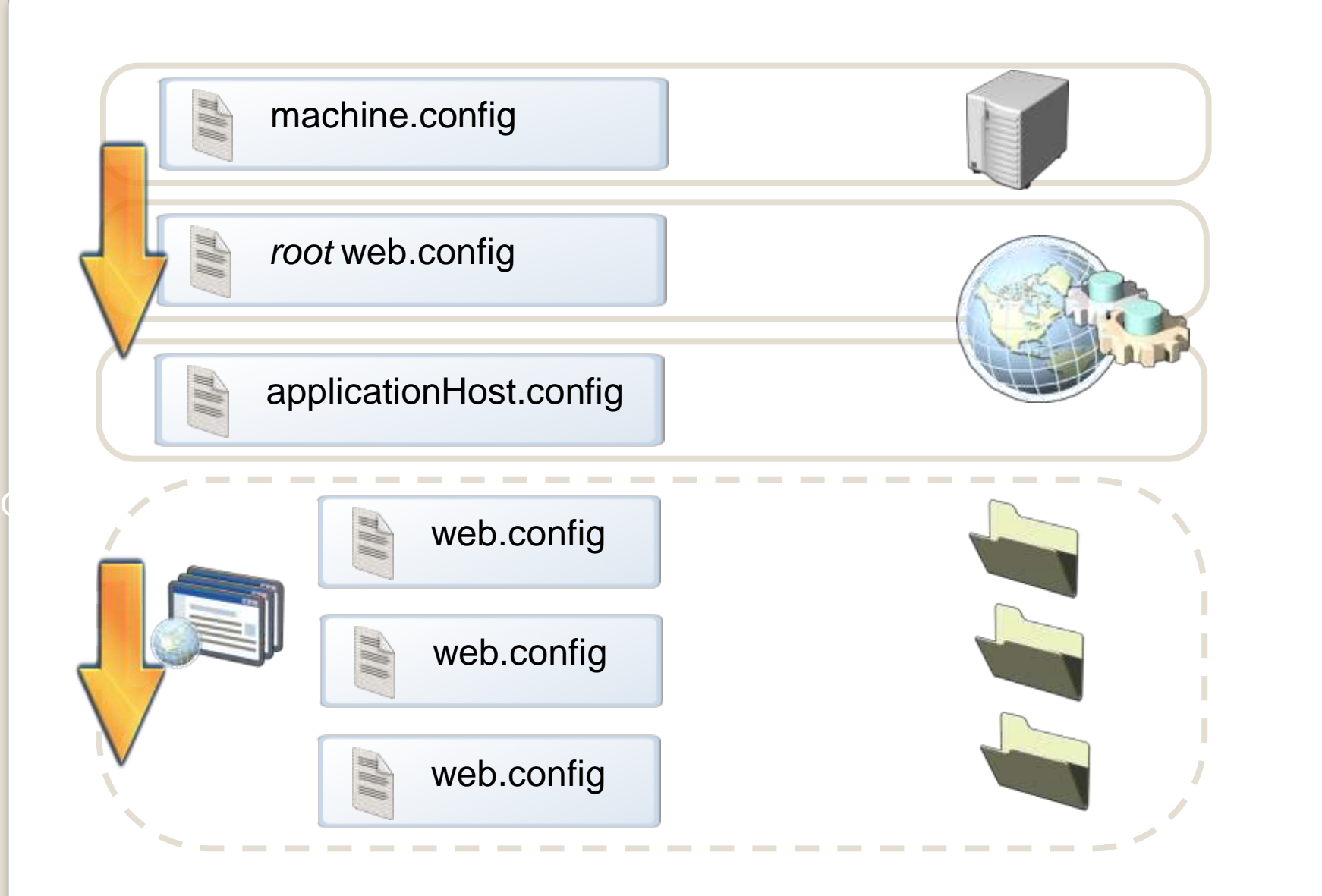

## **Hierarchy of Configuration Files**

· Hlavní soubor s konfigurací IIS ◦ Vestavěný účet "Internet User" ◦ Stačí zkopírovat soubory • Konfigurace IIS ve Web.config ◦ XCopy pro kopírování dat aplikace

### **Replikace obsahu a konfigurace**

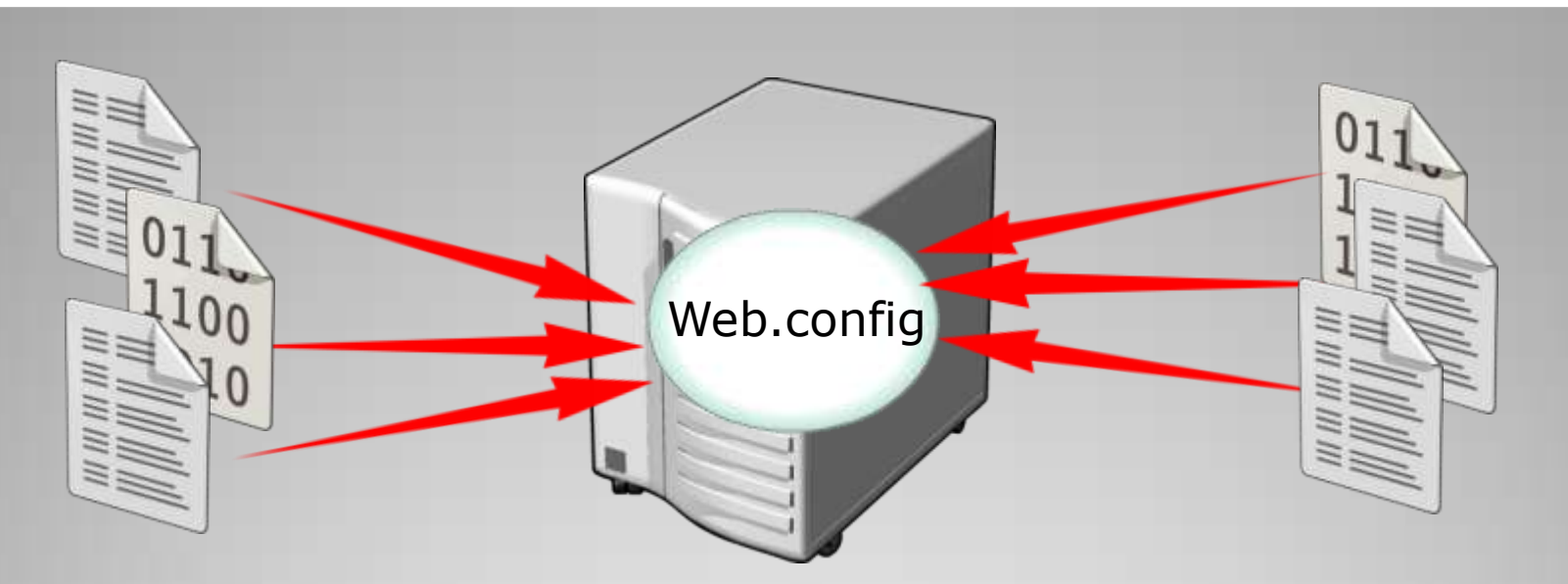

- Konfigurace IIS
	- Centrální soubor na file serveru soubory Web.config
- File System:
	- Používají se "offline soubory" Client Side Caching (CSC)
	- Je možné použít také "Distributed File System Replication (DFSR)"

## **Centralizace obsahu a nastavení**

- · Již se nepoužívá "Metabase "
- Názvy vlastností ale zůstávají stejné jako v původní metabázi
- Hlavní centrální soubor: **ApplicationHost.config**
	- Definováno schéma
	- Používá se "ASP.NET semantics"
- **·** Distribuovaná konfigurace
	- Výchozí hodnoty v **ApplicationHost.config**
	- Nastavení mohou být delegována

## **Nový systém konfigurace IIS 7.0**

- Main configuration in applicationHost.config
- Consistent with ASP.NET web.config
- Two main groupings of settings:
	- system.applicationHost
	- system.webServer

# **IIS 7.0 Configuration Concepts**

<defaultDocument enabled="true">

<files>

<add value="Default.htm" />

<add value="Default.asp" />

<add value="index.htm" />

<add value="index.html" />

<add value="iisstart.htm" />

<add value="default.aspx" />

</files>

</defaultDocument>

</system.webServer>

## **Section Groups**

<defaultDocument enabled="true"> <files> <add value="Default.htm" /> <add value="Default.asp" /> <add value="index.htm" /> <add value="index.html" /> <add value="iisstart.htm" /> <add value="default.aspx" /> </files>

</defaultDocument>

</system.webServer>

## **Sections**

<defaultDocument enabled="true">

<files>

<add value="Default.htm" />

<add value="Default.asp" />

<add value="index.htm" />

<add value="index.html" />

<add value="iisstart.htm" />

<add value="default.aspx" />

</files>

</defaultDocument>

</system.webServer>

### **Elements**

<defaultDocument enabled="true">

#### <files>

<add value="Default.htm" /> <add value="Default.asp" /> <add value="index.htm" /> <add value="index.html" /> <add value="iisstart.htm" /> <add value="default.aspx" /> </files>

</defaultDocument>

</system.webServer>

## **Collections**

<system.webServer> <defaultDocument enabled="true"

<files>

<add value="Default.htm" />

<add value="Default.asp" />

<add value="index.htm" />

<add value="index.html" />

<add value="iisstart.htm" />

<add value="default.aspx" />

</files>

</defaultDocument>

</system.webServer>

#### **Attributes**

<location path="MyWebSite" overrideMode="Allow"> <system.webServer> <defaultDocument enabled="true"> <files> <add value="index.htm" /> <add value="iisstart.htm" /> <add value="default.aspx" /> </files> </defaultDocument> </system.webServer>

</location>

### **Locations**

You can allow non administrators to:

- Modify configuration properties
- Override configuration properties
- overrideMode: Defines the lockdown state of a configuration section

# **Locking Configuration Settings**

## • Defined in <configSections>

Use overrideModeDefault

```
<configSections>
...
<section name="defaultDocument" 
   overrideModeDefault="Allow" />
...
</configSections>
```
# **Default Locking of Sections**

**Locking <location> Sections** <location path="MySite" overrideMode="Deny"> <system.webServer> <defaultDocument/> </system.webServer> </location> <location path="YourSite" overrideMode="Deny"> <system.webServer> <defaultDocument enabled="true"> <files>  $\alpha$ clear/ $>$ <add value="default.aspx"/> </files> </defaultDocument> </system.webServer> </location>

- **Unlocking a section allows any part of it to** be changed by application or site owners
- With granular locking you can restrict changes to specific elements or attribute settings
- You can also restrict the *type* of change to add, remove, or modify

# **Granular Locking**

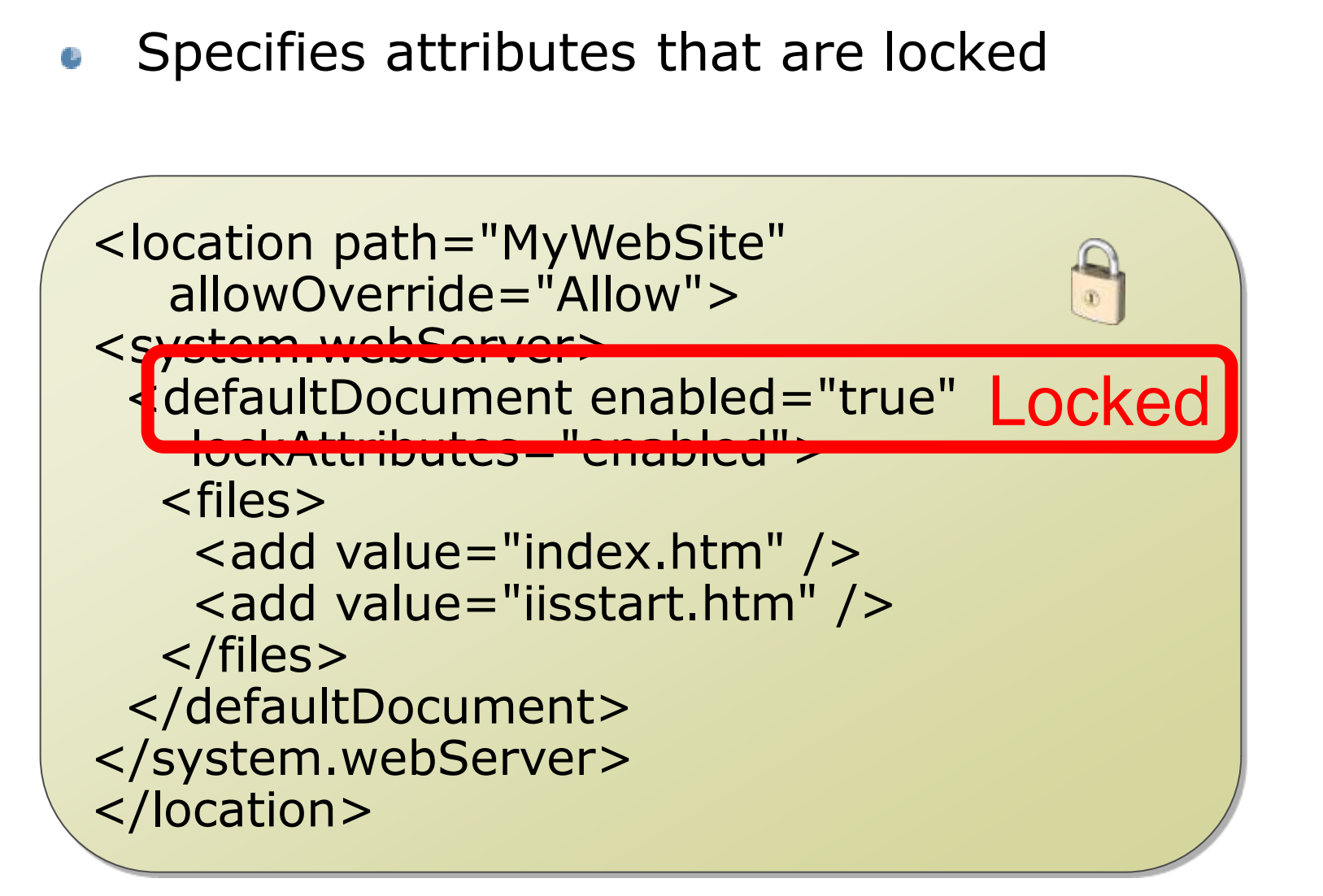

#### **lockAttributes & lockAllAttributesExcept**

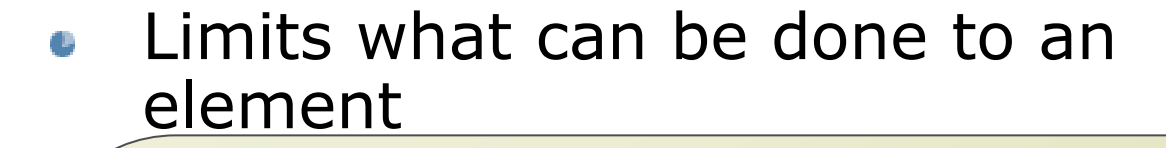

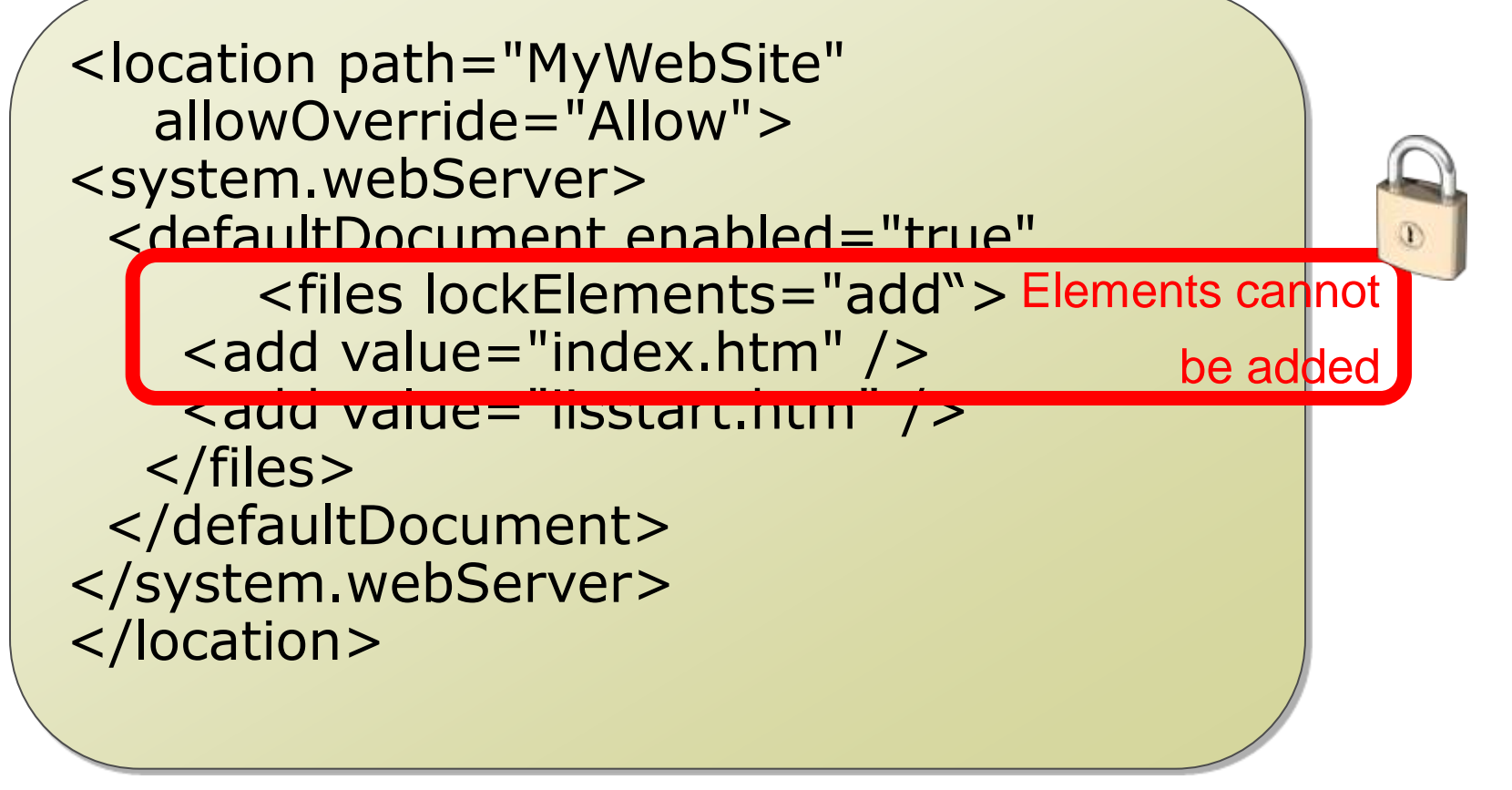

#### **lockElements add remove clear**

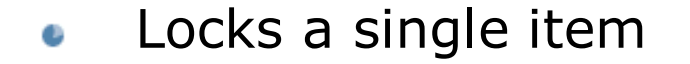

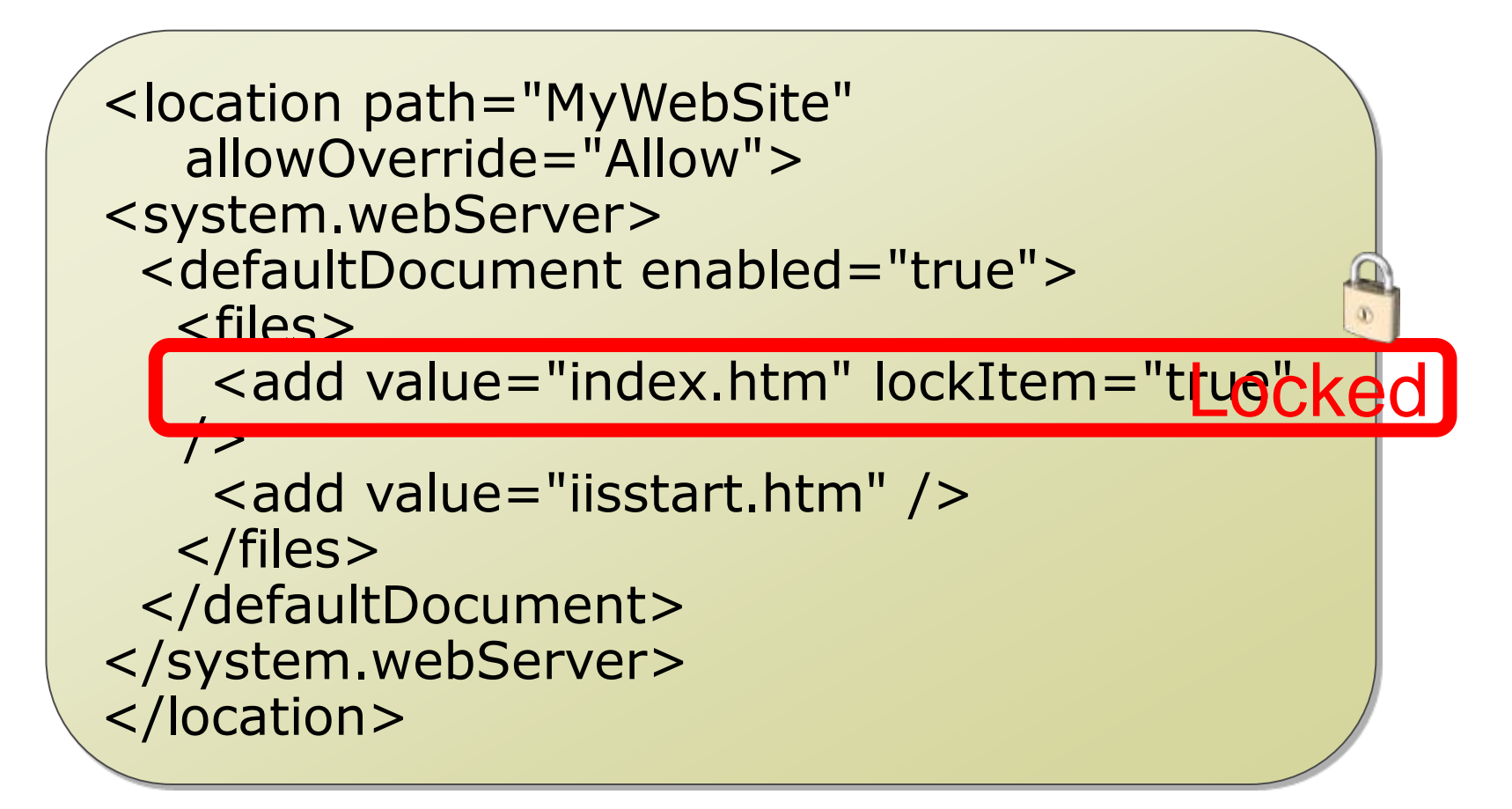

## **lockItem**

- Domovská stránka IIS, nejlepší zdroj informací a nástrojů [http://iis.net](http://learn.iis.net/)
- Krátký úvod do IIS, videonávody <http://learn.iis.net/>
- Informace o IIS 7 na Microsoft Technetu <http://technet.microsoft.com/en-us/library/dd364124%28WS.10%29.aspx>
- IIS a PowerShell <http://learn.iis.net/page.aspx/447/managing-iis-with-the-iis-powershell-snap-in/>

## **Zdroje a odkazy - IIS**